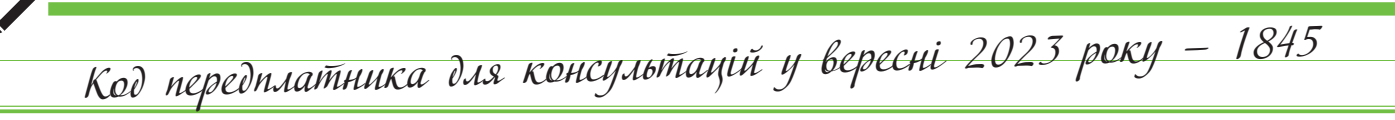

**W** № 35 / 2023 **W 2020 W 2020 W 2020 WWW.ibuhgalter.net** 

# **ΠΕΡΕΜΟΓΑ** ЗА НАМИ! CE B) DA

№ 35 (471) вересень 2023 року

 $\sqrt{X}$   $\Delta$   $\Box$ ⊢⊢ 

### *Документи та коментарі*

### Нормативно-правові акти

 **Публічні закупівлі** *Людмила Линник* **Чергові зміни до Особливостей № 1178: що підготував Кабмін? 3**

(коментар до постанови КМУ від 01.09.2023 № 952)

### *Cтатті*

**ПДВ**

*Світлана Куртенок*

**Податковий кредит від колишніх «особливих» спрощенців у контексті «компенсувальних» податкових зобов'язань**

Суб'єкти господарювання — колишні «особливі» спрощенці, яким поновили статус платників ПДВ, мають протягом 60 днів зареєструвати свої старі ПН в ЄРПН. Із тим, як контрагентам формувати податковий кредит за такими ПН, все більш-менш зрозуміло. А от тим покупцям, які мають ще й компенсувати такий податковий кредит нарахуванням податкових зобов'язань за п. 198.5 ПКУ, доведеться поміркувати… Пропонуємо розібратися разом!

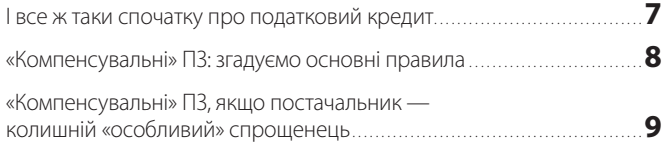

### **Бухоблік**

*Альона Кісєльова*

### **Оплата видатків спеціального фонду минулорічними коштами**

На початок року установа має залишки коштів на спеціальних реєстраційних рахунках від надходження доходів минулого року. Як використати їх на потреби цього року і який алгоритм дій бухгалтерської служби? Як відобразити такі витрати в обліку, адже доходи спецфонду віднесено на минулорічний фінрезультат? Про це та інше поговоримо у статті.

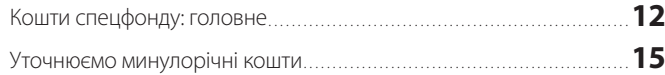

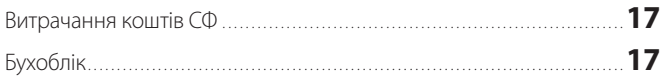

### **Місцеве самоврядування**

*Людмила Линник, Людмила Балла* 

### **Соціальний проєкт «Активні парки локації здорової України»: участь громад, організація роботи, облік та звітність**

Ще з 2021 року в Україні розпочато реалізацію соціального проєкту «Активні парки — локації здорової України». Він входить у загальнонаціональну програму «Здорова Україна» і реалізується обласними, Київською міською держадміністраціями за участю органів місцевого самоврядування разом із центрами фізичного здоров'я населення «Спорт для всіх» під контролем Мінмолодьспорту. Детальніше про проєкт та засоби його реалізації розкажемо в цій статті.

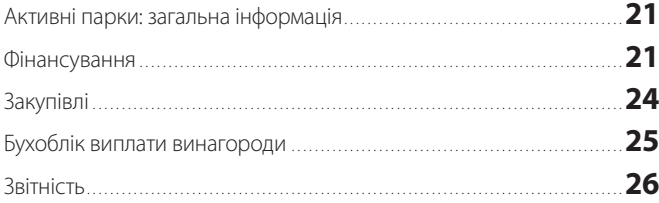

### **Бухоблік**

*Маргарита Ващук*

### **Будівництво дитячого майданчика: що в обліку?**

Чим більше ми інвестуємо в розвиток дітей, тим більше шансів на світле майбутнє. А створити місце для дозвілля малечі обов'язок будь-якої громади. Тож розглянемо, які нюанси потрібно врахувати бухгалтеру, коли орган місцевого самоврядування вирішив будувати дитячий майданчик за бюджетні кошти.

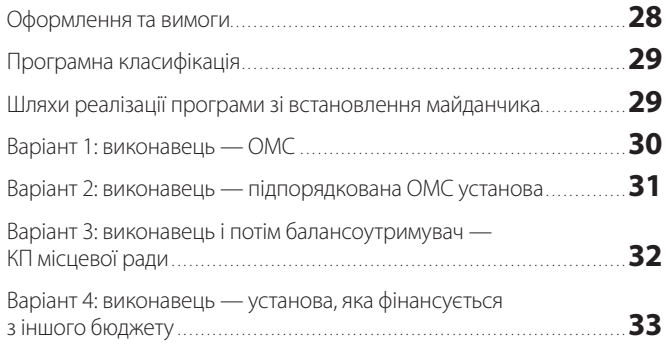

# ПЕРЕДПЛАТНИКА для консультацій<br>У ВЕРЕСНІ 2023 року

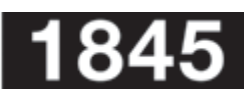

головний редактор **Вітковська О. М.**

**Засновник і видавець газети** ТОВ «Видавнича група «АС»

**Редакція:**  а/с 110, м. Київ, 03186 тел.: +38 (067) 574-60-03 **електронна пошта:** bb@ibuhgalter.net **сайт:** www.ibuhgalter.net

*2* вересень 2023, № 35 (471) *www.ibuhgalter.net*

**Електронна версія:** www.ibuhgalter.net

**Відділ передплати:** тел. 0 800 300 395

**Реєстраційне свідоцтво:** КВ №20040-9840Р від 01.07.2013 р.

**Передплатний індекс:** українська мова **68905**

### **Ціна договірна**

**Періодичність виходу:** 4 рази на місяць

### **© ТОВ «Видавнича група «АС»**

Повне або часткове відтворення авторських матеріалів, розміщених у газеті «Бухгалтерія: бюджет», допускається тільки з письмового дозволу ТОВ «Видавнича група «АС»

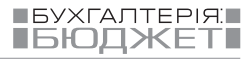

*Публічні закупівлі*

# *Чергові зміни до Особливостей № 1178: що підготував Кабмін?*

*Людмила Линник, юрист газети «Бухгалтерія: бюджет»*

**(коментар до постанови КМУ «Про внесення змін до особливостей здійснення публічних закупівель товарів, робіт і послуг для замовників, передбачених Законом України «Про публічні закупівлі», на період дії правового режиму воєнного стану в Україні та протягом 90 днів з дня його припинення або скасування» від 01.09.2023 № 952)**

### **1**

*Особливості здійснення публічних закупівель товарів, робіт і послуг для замовників, передбачених Законом України «Про публічні закупівлі», на період дії правового режиму воєнного стану в Україні та протягом 90 днів з дня його припинення або скасування, затверджені постановою КМУ від 12.10.2022 № 1178.*

**2**

*Закон України «Про публічні закупівлі» від 25.12.2015 № 922-VIII.*

### **3**

*Перелік товарів (у тому числі лікарських засобів, медичних виробів та/або медичного обладнання), необхідних для виконання заходів, спрямованих на запобігання виникненню і поширенню, локалізацію та ліквідацію спалахів, епідемій та пандемій гострої респіраторної хвороби COVID-19, спричиненої коронавірусом SARS-CoV-2, операції з ввезення яких на митну територію України та/або операції з постачання яких на митній території України звільняються від оподаткування податком на додану вартість та які звільняються від сплати ввізного мита, затверджений постановою КМУ від 20.03.2020 № 224.*

**07.09.2023** набула чинності *постанова*, що коментується. Нею внесено чергові і доволі суттєві зміни до *Особливостей № 1178* **<sup>1</sup>** , що наближає закупівлі до максимально конкурентного та прозорого середовища. Йдеться і про загальні засади здійснення закупівель, і про скорочення переліку винятків. Розглянемо їх детальніше.

 **Принципи** Як відомо, *Особливості № 1178* регулюють публічні закупівлі з 19.10.2022 на період дії воєнного стану та протягом 90 днів із дня його припинення. І тривалий час *п. 3* цих *Особливостей* визначав обов'язок замовників здійснювати закупівлі, керуючись ними. Натомість сам документ містить численні відсилання до *Закону № 922* **<sup>2</sup>** і практично працює у симбіозі з ним.

Наразі *абз. 1 п. 3 Особливостей № 1178* доповнено, і, як наслідок, з 07.09.2023 замовники, які зобов'язані здійснювати публічні закупівлі товарів, робіт і послуг відповідно до *Закону*, проводять закупівлі з урахуванням цих *Особливостей* та **з дотриманням принципів здійснення публічних закупівель, визначених**  *Законом № 922*.

Нагадаємо, що принципи здійснення публічних закупівель визначено в *ч. 1 ст. 5 Закону № 922*. Це:

1) добросовісна конкуренція серед учасників;

2) максимальна економія, ефективність та пропорційність;

3) відкритість та прозорість на всіх стадіях закупівель;

4) недискримінація учасників та рівне ставлення до них;

5) об'єктивне та неупереджене визначення переможця процедури закупівлі/спрощеної закупівлі;

6) запобігання корупційним діям і зловживанням.

Тож відтепер те, на чому, власне, побудована природа публічних закупівель, закріплено на нормативному рівні і в умовах воєнного стану. Раніше така вимога містилась в *пп. 9* та *11 Особливостей № 1178* щодо винятків та допорогових закупівель.

 **«Ковідні» закупівлі** Оскільки з 01.07.2023 COVID-карантин скасовано і *Перелік № 224* **<sup>3</sup>** втратив чинність, то з *Особливостей № 1178* виключено *абз. 5 п. 3*, присвячений «ковідним» закупівлям товарів.

 **Винятки** Чи не найцікавішим в оновлених *Особливостях № 1178* для замовників є скорочення винятків.

Нагадаємо, що за загальним правилом *п. 10 Особливостей № 1178* замовники, зокрема й централізовані закупівельні організації (далі — ЦЗО), здійснюють закупівлі:

- **товарів і послуг** (крім послуг з поточного ремонту, предмет закупівлі яких визначається відповідно до *п. 3 розд. II Порядку № 708* **<sup>4</sup>** ), вартість яких становить або перевищує **100 тис. грн**,
- **послуг з поточного ремонту**, вартість яких становить або перевищує **200 тис. грн**,
- y **робіт**, вартість яких становить або перевищує **1,5 млн грн**,

шляхом застосування відкритих торгів (далі — ВТ) у порядку, визначеному цими *Особливостями*, та/або шляхом використання е-каталогу для закупівлі товару відповідно до *Порядку № 822* **<sup>5</sup>** , з урахуванням положень, визначених *Особливостями*.

Проте чималий перелік винятків із цього правила визначено в *пп. 9* та *13 Особливостей № 1178*. Обидва наразі зазнали змін.

Загалом з 07.09.2023 замовники під час здійснення публічних закупівель, передбачених *п. 9 Особливостей № 1178*, без використання електронної системи закупівель (далі —

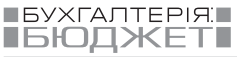

# **4**

*Порядок визначення предмета закупівлі, затверджений наказом Мінекономіки від 15.04.2020 № 708.*

### **5**

*Порядок формування та використання електронного каталогу, затверджений постановою КМУ від 14.09.2020 № 822.*

### **6**

*Постанова КМУ «Деякі питання здійснення оборонних та публічних закупівель товарів, робіт і послуг в умовах воєнного стану» від 28.02.2022 № 169.*

# **7**

*Інструкція про порядок використання електронної системи закупівель у разі здійснення закупівель вартість яких є меншою за вартість, що встановлена в особливостях здійснення публічних закупівель товарів, робіт і послуг для замовників, передбачених Законом України «Про публічні закупівлі», на період дії правового режиму воєнного стану в Україні та протягом 90 днів з дня його припинення або скасування, затверджена наказом ДП «Прозорро» від 20.10.2022 № 25.*

ЕСЗ) у разі закупівлі, що становить або перевищує 50 тис. грн, мають оприлюднювати в ЕСЗ **не тільки** звіт про договір про закупівлю, укладений без використання ЕСЗ, **а також і обґрунтування підстави для здійснення замовником закупівлі** відповідно до цього *пункту*.

**ЗВЕРНІТЬ УВАГУ!** Обґрунтування у вигляді розпорядчого рішення замовника або іншого документа готується уповноваженою особою або іншою службовою (посадовою) особою замовника та погоджується (затверджується) керівником замовника або іншою особою, визначеною керівником замовника (оновлений *абз. 5 п. 9 Особливостей № 1178*).

А от зміни до *п. 13 Особливостей № 1178* суттєвіші — з нього виключаються *абзаци 2, 4–8, 22* і *24*, тобто *підпункти 1, 3, 12* та *14*. Причому останні три стосуються підготовки до **опалювального сезону, закупівлі газу та роботи об'єктів критичної інфраструктури**. Тож ті замовники, які зволікали з такими закупівлями, сподіваючись на винятки, мають поспішити. 

**ЗВЕРНІТЬ УВАГУ!** *Пунктом 2* коментованої *постанови* установлено, що закупівлі, розпочаті до набрання нею чинності, **завершуються в порядку, що діяв до набрання чинності цією** *постановою*.

Аналогічно до вимог *п. 9 Особливостей № 1178* для всіх закупівель за *п. 13* замовник додатково до вже визначених раніше документів **оприлюднює обґрунтування підстави** для здійснення замовником закупівлі відповідно до цього *пункту*. Обґрунтування у вигляді розпорядчого рішення замовника або іншого документа готується уповноваженою особою або іншою службовою (посадовою) особою замовника та погоджується (затверджується) керівником замовника або іншою особою, визначеною керівником замовника (оновлений *абз. 29 п. 13 Особливостей № 1178*). Див. також таблицю на с. 5.

 **Нові повноваження ДАСУ** Розширено повноваження ДАСУ щодо моніторингу закупівель. Оновлений *п. 23 Особливостей № 1178* передбачає право Служби та її міжрегіональних терорганів **здійснювати моніторинг, окрім процедур закупівель, винятків та «допорогів», ще і спрощених закупівель**.

Нагадаємо, що загалом *Особливостями № 1178* спрощених закупівель не передбачено. Тож, що мав на увазі КМУ, надаючи таке право, поки що точно сказати важко. Чи стосується воно спрощених закупівель, які замовники здійснювали в умовах воєнного стану одночасно за *постановою № 169* **<sup>6</sup>** *,* або ж закупівель відповідно до *Інструкції № 25* **<sup>7</sup>** , яка регулює порядок проведення «допорогів» у разі їх здійснення замовником в ЕСЗ?

З набуттям чинності *Інструкцією № 25* замовники в разі здійснення закупівель товарів, робіт і послуг, вартість яких **не перевищує** суми, що встановлена в *Особливостях № 1178*  (а також «незамовники» в розумінні цього *Закону* при закупівлях на будь-які суми для вибору постачальника товарів, надавача послуг чи виконавця робіт), можуть використовувати ЕСЗ шляхом (*п. 1 розд. 2 Інструкції № 25*):

- здійснення закупівель через е-каталог у порядку, визначеному законодавством,
- y **та/або шляхом здійснення закупівель у порядку, аналогічному до порядку проведення спрощених закупівель**, визначеного *ст. 14 Закону №922*, **виключно в частині** оголошення, подання пропозицій, звернення за роз'ясненням, звернення з вимогою про усунення порушень, надання відповідей, оцінки, розгляду, відхилення пропозицій, визначення переможця, скасування закупівлі.

Отже, як і раніше, на допорогові закупівлі *ст. 14 Закону № 922* поширюється **лише в частині порядку (процесу) проведення закупівлі, а не щодо власне суті цієї закупівлі**.

Водночас в ЕСЗ для таких закупівель обирається функціонал **«спрощена»**.

 **Підстави для відмови** Підстави **для відмови в участі у відкритих торгах**  встановлено *п. 47 Особливостей № 1178*. Наразі оновлений *п.п. 11* цього *пункту* передбачає, що замовник ухвалює рішення про відмову учаснику процедури закупівлі в участі у відкритих торгах та зобов'язаний відхилити тендерну пропозицію учасника процедури закупівлі в разі, коли учасник процедури закупівлі або кінцевий бенефіціарний власник, член або учасник (акціонер) юридичної особи — учасника процедури закупівлі є особою, до якої застосовано санкцію у вигляді заборони на здійснення нею публічних закупівель товарів, робіт і послуг згідно із *Законом України «Про санкції» від 14.08.2014 № 1644-VII*, **крім випадку, коли активи такої особи в установленому законодавством порядку передано в управління АРМА** (Агентства з розшуку та менеджменту активів).

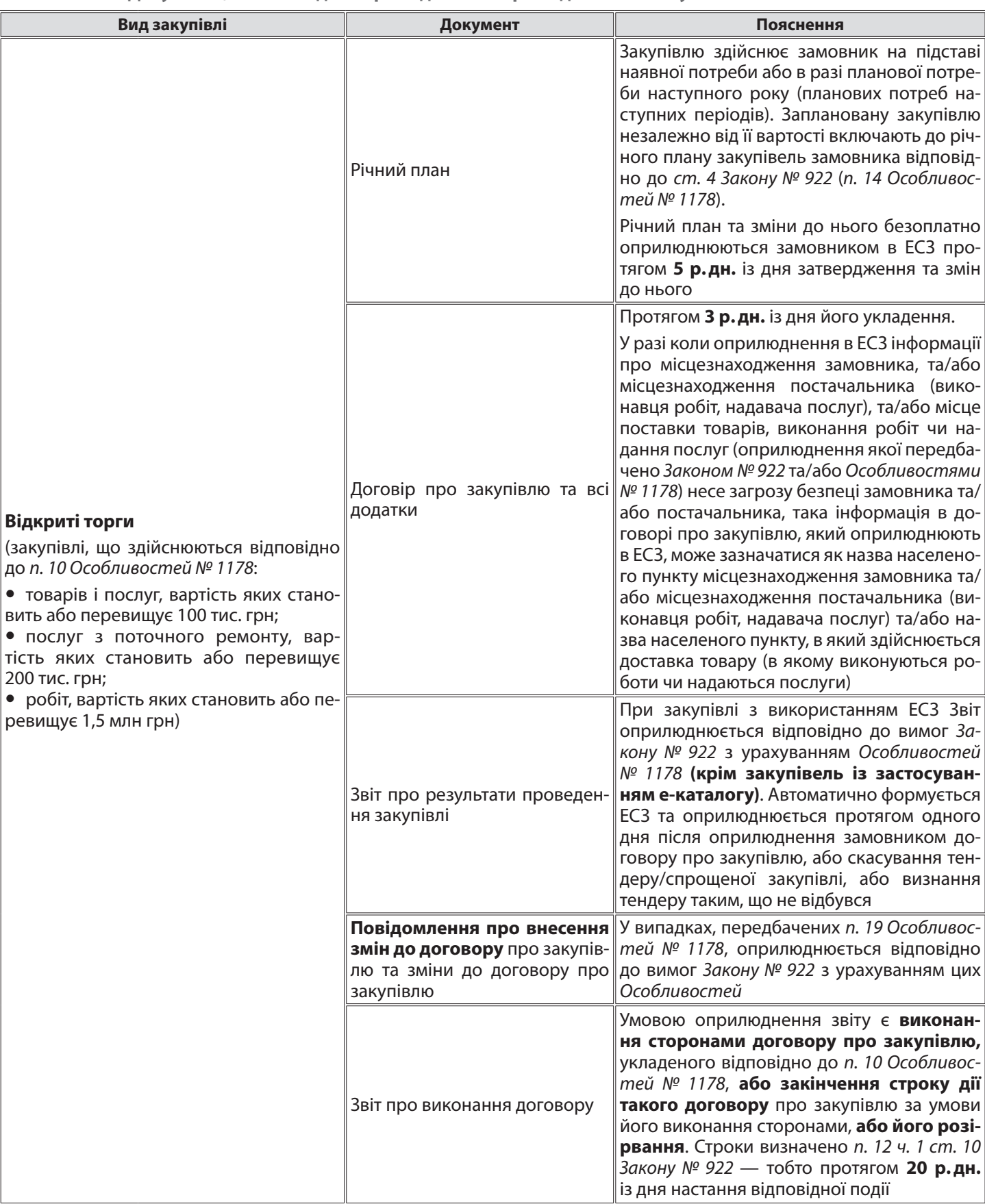

**Документи, які необхідно оприлюднювати в разі здійснення закупівель із 07.09.2023**

**IBYXFANTEPIRE** 

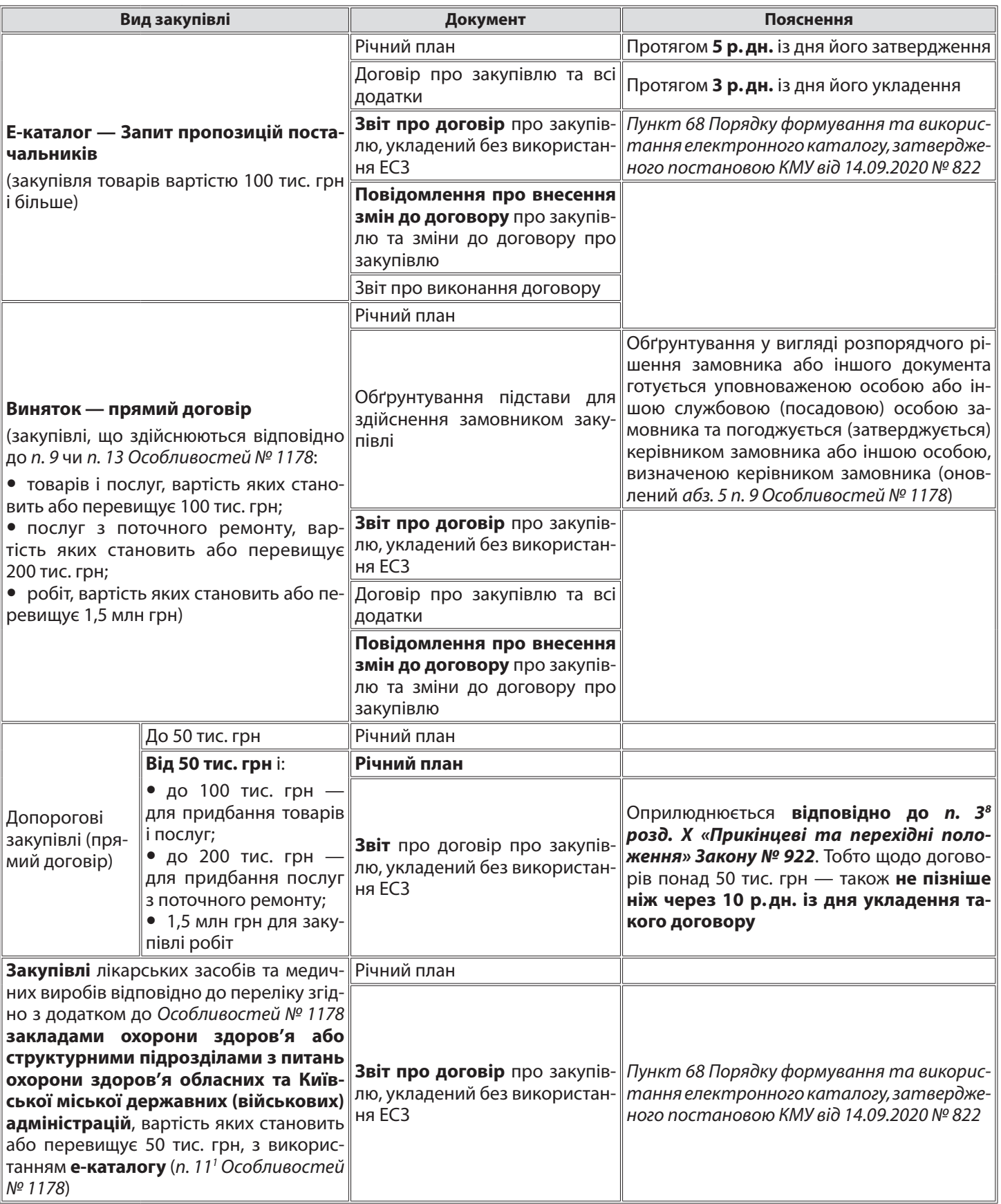

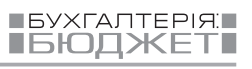

 $\blacksquare$ 

*ПДВ*

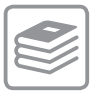

# *Податковий кредит від колишніх «особливих» спрощенців у контексті «компенсувальних» податкових зобов'язань*

### *Світлана Куртенок,*

*консультант газети «Бухгалтерія: бюджет», ACCA DipIFR*

**Суб'єкти господарювання — колишні «особливі» спрощенці, яким поновили статус платників ПДВ, мають протягом 60 днів зареєструвати свої старі ПН <sup>1</sup> в ЄРПН. Із тим, як контрагентам формувати податковий кредит за такими ПН, все більш-менш зрозуміло. А от тим покупцям, які мають ще й компенсувати такий податковий кредит нарахуванням податкових зобов'язань за п. 198.5 ПКУ <sup>2</sup> , доведеться поміркувати… Пропонуємо розібратися разом!**

**1** *Податкова накладна.*

**2** *Податковий кодекс України від 02.12.2010 № 2755-VI.*

> **3** *Податкові зобов'язання.*

### **4** *Податковий кредит.*

**5** *За винятком випадків, коли ПК формують на підставі митних декларацій або інших документів, передбачених п. 201.11 ПКУ.*

### **6**

*З урахуванням продовження такого строку відповідно до п. 80 підрозд. 2 розд. ХХ ПКУ, а також його зупинення відповідно до п. 69.9 підрозд. 10 розд. ХХ ПКУ.*

**7**

*Закон України «Про бухгалтерський облік та фінансову звітність в Україні» від 16.07.1999 № 996-XIV.*

### **І все ж так и спочатку про податков ий кредит**

Оскільки нарахування «компенсувальних» ПЗ **<sup>3</sup>** прямо пов'язане з набуттям платником ПДВ права на формування ПК **<sup>4</sup>** , то саме з цього логічно й почати.

 **Загальний порядок** За загальним правилом до ПК відносяться суми ПДВ, сплачені/ нараховані, зокрема, **в разі здійснення операцій з придбання або виготовлення товарів, послуг, необоротних активів** (*п.п. «а» та «б» п. 198.1 ПКУ*). Водночас нарахування ПК здійснюється **незалежно** від того, чи почали такі товари, послуги, основні засоби використовуватися в оподатковуваних операціях у межах провадження господарської діяльності платника податку протягом звітного податкового періоду, а також від того, чи здійснював платник податку оподатковувані операції протягом такого звітного податкового періоду (*п. 198.3 ПКУ*).

**ВАЖЛИВО!** Водночас **не відносяться до ПК суми податку**, сплаченого (нарахованого) у зв'язку з придбанням товарів/ послуг, **не підтверджені ПН/РК, зареєстрованими в ЄРПН <sup>5</sup>** (*п. 198.6 ПКУ*).

Строки реєстрації ПН/РК визначено в *п. 201.10 ПКУ*. Водночас відповідно до *п. 198.6 ПКУ*:

- y якщо ПН/РК були **зареєстровані в ЄРПН своєчасно**, то право на формування ПК виникає **в тому звітному періоді, в якому вони складені**;
- y якщо ж ПН/РК були **зареєстровані в ЄРПН несвоєчасно**, то право на фор-

мування ПК виникає **в тому звітному періоді, в якому вони зареєстровані**.

**ДО ВІДОМА.** Платник може «відкласти» формування ПК, тобто відобразити ПК за зареєстрованими в ЄРПН ПН/РК у декларації за будь-який наступний звітний період в межах 365 к.дн. із дати складання ПН/РК **<sup>6</sup>** .

 **ПК за первинкою** Відповідно до *п. 32*<sup>2</sup> *підрозд. 2 розд. ХХ ПКУ* платникам податку надано можливість за податкові періоди **лютий, березень, квітень, травень 2022 року** формувати ПК, не підтверджений зареєстрованими в ЄРПН ПН/РК, **на підставі** наявних у платника **первинних (розрахункових) документів**, складених (отриманих) платником податку відповідно до *Закону про бухоблік* **<sup>7</sup>** .

Суттєва незручність формування ПК за первинкою полягає також в тому, що згодом його слід «привести у відповідність» з огляду на те, чи виконали врешті-решт контрагентипостачальники свої обов'язки з реєстрації ПН/ РК (*п.п. 69.1*<sup>1</sup>  *підрозд. 10 розд. ХХ ПКУ*). Тобто такий ПК є, так би мовити, «проміжним», а остаточне його підтвердження відбудеться лише після реєстрації в ЄРПН відповідних ПН.

 **ПК від «особливих» спрощенців** Як відомо, певний час (з 01.04.2022 до 01.08.2023) суб'єкти господарювання мали право перейти на сплату єдиного податку (ЄП) за ставкою 2%. І такий перехід міг відбутися або з 01.04.2022 (в разі подання платником відповідної заяви до цієї дати), або з наступного робочого дня

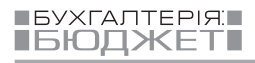

після подання заяви (в разі подання заяви починаючи з 01.04.2022).

На час перебування на «особливій» спрощенці реєстрація платниками ПДВ таких суб'єктів господарювання призупинялась (*п.п. 9.5 підрозд. 8 розд. ХХ ПКУ*). Це, зокрема, означає, що в такий період реєструвати свої ПН/РК такі платники не мали змоги. Тож ПН/РК, які були складені та не зареєстровані такими платниками до дати переходу ними на «особливу» спрощенку, на деякий час «зависали». І зареєструвати їх платники мають вже після відновлення свого ПДВ-статусу, а саме:

- y протягом 60 к.дн. із дня відновлення реєстрації платником ПДВ — без штрафних санкцій за несвоєчасну реєстрацію (*абз. 13 п.п. 69.1 підрозд. 10 розд. ХХ ПКУ*);
- y після зазначеного строку вже зі штрафом, передбаченим *ст. 120*<sup>1</sup> *ПКУ*.

**ЗВЕРНІТЬ УВАГУ!** З огляду на формулювання *абз. 13 п.п. 69.1 підрозд. 10 розд. ХХ ПКУ*, в який би строк після відновлення реєстрації платником ПДВ (в межах 60 к.дн або пізніше) платник не виконав свої зобов'язання з реєстрації ПН/РК, такі ПН/РК є **несвоєчасно зареєстрованими**! Різниця полягає лише в тому, чи оштрафують платника за цю несвоєчасність. 

Отже, ПК від контрагента — колишнього «особливого» спрощенця покупець може сформувати **в тому звітному періоді, в якому будуть зареєстровані відповідні ПН/РК**, або в будь-якому наступному звітному періоді в межах 365 к.дн. з дати складання таких ПН/ РК **<sup>8</sup>** .

А от як бути тим, хто вже сформував ПК за періоди лютий–травень 2022 року на підставі первинних документів? Відповідно до *п.п. 69.39* *підрозд. 10 розд. ХХ ПКУ* право на такий ПК зберігається лише за умови реєстрації колишнім «особливим» спрощенцем відповідних ПН в ЄРПН протягом 60 к. дн. із дня відновлення реєстрації платником ПДВ.

Тож тут вже **покупець має відстежити**, коли саме його контрагенту — постачальнику відновлено ПДВ-статус, і далі відраховувати 60 днів.

**ДО ВІДОМА.** Відновлення реєстрації платником ПДВ могло відбутися:

- або після того, як платник самостійно відмовився від застосування «особливої» спрощенки (з першого дня місяця, наступного за місяцем, в якому ухвалено таке рішення) (*п.п. 9.9 підрозд. 8 розд. ХХ ПКУ*);
- y або автоматично з 01.08.2023 (*п. 91 підрозд. 8 розд. ХХ ПКУ*).

Якщо постачальник встиг у відведений 60-денний термін зареєструвати ПН/РК, то право покупця на ПК, який він сформував у лютому–травні 2022 року за первинкою, збережено і йому не потрібно вносити жодних змін у свій ПДВ-облік. Якщо ж реєстрація ПН/РК протягом цих 60 днів не відбулася, то покупцю доведеться подати уточнюючий розрахунок (УР) до декларацій з ПДВ за відповідні періоди (лютий, березень, квітень та/або травень 2022 року) та відмінусувати суми непідтвердженого ПК.

У разі подальшої реєстрації постачальником таких ПН/РК (поза межами 60 днів) у покупця відновиться і право на формування ПК, але вже в тому періоді, в якому ПН/РК будуть зареєстровані (або в будь-якому наступному звітному періоді в межах 365 к.дн. з дати складання таких ПН/РК **<sup>9</sup>** ). Підтверджують таку думку і податківці в Інформаційному листі № 04/2023.

### **«Компенсувальні » ПЗ: згадуємо основні прав ила**

*З урахуванням зупинення такого строку відповідно до п. 69.9 підрозд. 10 розд. ХХ ПКУ.*

*З урахуванням продовження такого строку відповідно до п. 80 підрозд. 2 розд. ХХ ПКУ, а також його зупинення відповідно до п. 69.9 підрозд. 10 розд. ХХ ПКУ.*

### **10**

**8**

**9**

*https://zir.tax. gov.ua/main/bz/ view/?src=ques&id=35092*

За відомим правилом, встановленим *п. 198.5 ПКУ*, в разі якщо товари/послуги/необоротні активи, придбані з ПДВ, призначаються для використання або починають використовуватися в необ'єктних або звільнених від оподаткування ПДВ операціях або в операціях, що не є господарською діяльністю платника податку, такий платник має нарахувати «компенсувальні» ПЗ.

Водночас у *категорії 101.06 ЗІР* **<sup>10</sup>** податківці зауважують, що *ПКУ* не встановлено залежності нарахування ПЗ за *п. 198.5 ПКУ* в разі використання придбаних товарів/послуг в операціях, передбачених цим *пунктом*, від факту формування ПК за операціями з придбання таких товарів/послуг. Контролери наголошують, що «компенсувальні» ПЗ нараховуються платником податку у звітному (податковому) періоді, в якому постачальник таких товарів/послуг, необоротних активів зареєстрував в ЄРПН відповідну ПН, тобто **в тому звітному періоді, в якому у покупця таких товарів/послуг виникли підстави для включення сум ПДВ, сплачених (нарахованих) при їх придбанні, до складу ПК**.

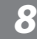

**ВАЖЛИВО!** Отже, якщо можна формування ПК відкласти в межах строку, передбаченого *п. 198.6 ПКУ*, або взагалі не формувати ПК за певними придбаннями, то «компенсувальні» ПЗ (у разі підстав для їх нарахування) **неодмінно слід на-**

### **рахувати в «правильному» періоді**.

Для визначення такого звітного періоду користуємося наведеними нижче правилами.

**Правило 1.** Якщо придбані з ПДВ товари/послуги/необоротні активи одразу призначалися для використання в необ'єктних, звільнених або негосподарських операціях, то «компенсувальні» ПЗ слід нарахувати **у звітному періоді, в якому виникли підстави для формування ПК**.

**Правило 2.** Якщо придбані з ПДВ товари/ послуги/необоротні активи були призначені для використання в оподатковуваних опе-

раціях, але згодом таке призначення **змінилося**, то «**компенсувальні» ПЗ нараховують**:

- y у звітному періоді, в якому такі товари/ послуги/необоротні активи почали використовуватись в необ'єктних, звільнених або негосподарських операціях, якщо на цей момент наявні підстави для формування ПК;
- y у звітному періоді, в якому виникли підстави для формування ПК (якщо це відбулося пізніше, ніж товари/послуги/ необоротні активи почали використовувати в необ'єктних, звільнених або негосподарських операціях).

**ЗВЕРНІТЬ УВАГУ!** Загальною підставою для формування ПК є наявність ПН, зареєстрованої в ЄРПН. До речі, на цьому наголошують і податківці у вищезгаданій консультації в ЗІР. 

### **«Компенсувальні » ПЗ, якщо постачальн ик кол ишній «особл ивий» спро щенець**

 **Загальні випадки** В загальних випадках покупцям колишніх «особливих» спрощенців просто слід дочекатися реєстрації ними відповідних ПН/РК, які були складені до переходу постачальниками на «особливу» спрощенку. В якому звітному періоді відбудеться така реєстрація, в тому й виникнуть підстави для формування ПК, а отже — й обов'язок з нарахування «компенсувальних» ПЗ.

І це не залежить від того, коли постачальник зареєструє ПН — в межах 60 днів із дня поновлення його ПДВ-статусу чи пізніше. Головне — вкластися в загальний строк, відведений *п. 198.6 ПКУ* (з урахуванням продовження такого строку відповідно до *п. 80 підрозд. 2 розд. ХХ ПКУ*, а також його зупинення відповідно до *п. 69.9 підрозд. 10 розд. ХХ ПКУ*) для формування ПК.

Якщо ж такий строк сплине, а ПН/РК так і залишаться незареєстрованими, — ні ПК, ні «компенсувальних» ПЗ формувати не доведеться.

 **ПН за лютий–травень 2022 року** Проте не все так просто з ПН/РК за лютий–травень 2022 року. Адже, як ми зазначали вище, *п. 32*<sup>2</sup>  *підрозд. 2 розд. ХХ ПКУ* надав підстави для формування ПК за цими звітними періодами **на підставі первинних документів**. Але водночас такі підстави **не є остаточними** та підлягають перегляду залежно від факту подальшої реєстрації в ЄРПН відповідної ПН.

Як же тепер бути з «компенсувальними» ПЗ в таких випадках?

У категорії 101.16 ЗІР **ПО** податківці виклали такий алгоритм дій: 

**ЦИТАТА:** *«Якщо платник податку у звітних періодах лютий–травень 2022 року на підставі бухгалтерської довідки відобразив нарахування податкових зобов'язань відповідно до п. 198.5 ст. 198 або п. 199.1 ст. 199 Податкового кодексу України (далі— ПКУ), то після відновлення можливостей реєструвати в Єдиному реєстрі податкових накладних (далі — ЄРПН) податкові накладні, платник податку (якщо він має можливість виконувати свої податкові обов'язки) повинен скласти датою не пізніше останнього дня лютого, березня, квітня, травня 2022 року (в залежності від періоду, у якому виникли підстави для нарахування податкових зобов'язань з ПДВ відповідно до п. 198.5 ст. 198 ПКУ) відповідну зведену податкову накладну та зареєструвати її в ЄРПН до 15.07.2022 (незалежно від факту реєстрації в ЄРПН постачальником податкових накладних по операціям з постачання товарів/послуг, які використовувались/частково використовувались в неоподатковуваних операціях).*

**11** *https://zir.tax. gov.ua/main/bz/ view/?src=ques&id=39026*

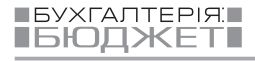

*При цьому, у разі відсутності факту реєстрації постачальником в ЄРПН податкової накладної після закінчення 60 календарних днів з дня його переходу на систему оподаткування, на якій він перебував до обрання особливостей оподаткування єдиним податком за ставкою 2 відс., податковий кредит платника податку — покупця та податкові зобов'язання, нараховані ним згідно з п. 198.5 ст. 198 або п. 199.1 ст. 199 ПКУ, підлягають уточненню».*

*(витяг із консультації з категорії 101.16 ЗІР)* 

Інакше кажучи, податківці вважають, що формувати «компенсувальні» ПЗ слід було в деклараціях з ПДВ за лютий, березень, квітень, травень 2022 року, тобто в тих періодах, коли у платника з'явилися підстави для формування ПК за первинкою (незалежно від факту реєстрації постачальником відповідних ПН). А далі, в разі втрати права на ПК у зв'язку з нереєстрацією ПН в ЄРПН постачальником колишнім «особливим» спрощенцем у відведений йому 60-денний термін, уточненню підлягають не лише суми ПК, а й суми «компенсувальних» ПЗ покупця.

Водночас податківці не конкретизують, чи поширюють вони такий алгоритм лише на ті випадки, коли платник скористався правом на формування ПК за первинкою, або ж вони вважають, що саме в такому порядку мали формувати «компенсувальні» ПЗ й ті платники, які вирішили відкласти формування ПК до отримання остаточного права на ПК, тобто до реєстрації постачальником відповідних ПН.

Зауважимо, що станом на сьогодні наведену консультацію переведено до нечинних. Проте чи змінилася позиція податківців невідомо. Крім того, оптимізму надає фраза: *«якщо платник податку у звітних періодах лютий–травень 2022 року на підставі бухгалтерської довідки відобразив нарахування податкових зобов'язань відповідно до п. 198.5 ст. 198 або п. 199.1 ст. 199 Податкового кодексу України…».* З огляду на неї можна дійти висновку, що податківці вважають нарахування «компенсувальних» ПЗ у звітних періодах лютий–травень 2022 року **не** єдиним правильним варіантом, а лише одним із варіантів.

На нашу думку, платник мав тут певну свободу у виборі підходу:

**Підхід 1.** Не користуватися воєнним дозволом і не формувати «проміжний» ПК на підставі первинки та, відповідно, не нараховувати «компенсувальні» ПЗ до того, як «вхідні» ПН будуть зареєстровані в ЄРПН. Тобто виходити з того, що за загальним правилом, встановленим *п. 198.6 ПКУ*, **остаточне** право на формування ПК платник набуває на підставі ПН, зареєстрованих в ЄРПН.

**Підхід 2.** Сформувати «проміжний» ПК за первинкою у відповідному періоді, не чекаючи реєстрації «вхідних» ПН, та синхронно в цьому ж періоді сформувати і «компенсувальні» ПЗ. А далі вже стежити, чи збережеться право на такий ПК або ж доведеться коригувати показники ПДВ-обліку.

Який би підхід не обрав платник, на підтримку йому прийде презумпція правомірності рішень платника податку, закріплена в *п.п. 4.1.4 ПКУ*, адже очевидно, що положення ПКУ щодо цього питання припускають неоднозначне (множинне) трактування прав та обов'язків платників податків.

Водночас, на нашу думку, перший підхід є логічнішим та простішим до застосування. А ось другий не лише вимагає від платника податку більше зусиль, а ще й може спричинити неприємні фінансові наслідки. Розберемося на прикладі.

.......................

**Приклад.** *Установа в березні 2022 року придбала у постачальника — платника ПДВ товар, який призначався для використання в операціях, звільнених від оподаткування ПДВ. З 01.04.2022 постачальник перейшов на «особливу» спрощенку. Відповідно, березнева ПН залишилася не зареєстрованою в ЄРПН. Покупець у декларації за березень 2022 року сформував ПК на підставі первинних документів, а також нарахував «компенсувальні» ПЗ. Постачальник повернувся на стару систему оподаткування в автоматичному режимі 01.08.2023.*

Як бачимо, установа-покупець діяла за другим варіантом. Отже, тепер їй слід пильнувати, чи зареєструє постачальник ПН, складену в березні 2022 року, протягом 60 к. дн. із дня відновлення його у статусі платника ПДВ (тобто не пізніше 29.09.2023).

**Варіант 1. Постачальник зареєстрував ПР 28.08.2023**. В такому разі покупцю пощастило і жодних додаткових дій йому вчиняти не потрібно, адже право на ПК підтвер-

джено, а отже, і ПК, і «компенсувальні» ПЗ так і залишаються «жити» в декларації з ПДВ за березень 2022 року.

**Варіант 2. Станом на 29.09.2023 ПН** IOI **залишиться незареєстрованою***.* Тоді справи кепські, адже доведеться зменшувати і суму ПК, і суму «компенсувальних» ПЗ за таким алгоритмом:

- подати УР до декларації з ПДВ за березень 2022 року, в якому **зменшити суму ПК**. При цьому таке зменшення ПК може призвести до збільшення податку до сплати (позитивне значення графи 6 рядка 18 УР), і тоді цю додаткову суму потрібно буде перерахувати на електронний ПДВ-рахунок до подання УР. Але радує той факт, що у воєнний час хоча б не доведеться нараховувати «самоштраф» (*п.п. 69.38 підрозд. 10 розд. ХХ ПКУ*);
- скласти та зареєструвати РК до зведеної ПН за березень 2022 року на зменшення суми «компенсувальних» ПЗ. На нашу думку, датувати такий РК слід 02.10.2023, адже це буде перший робочий день, коли стане зрозуміло, що «вхідну» ПН постачальник не зареєстрував у строк, передбачений *п.п. 69.1 підрозд. 10 розд. ХХ ПКУ*, а отже, право покупця на ПК, сформований за первинкою, не збережено. За умови своєчасної реєстрації такого РК платник має зменшити суму «компенсувальних» ПЗ у декларації з ПДВ за той період, в якому його складено (в нашому випадку — в декларації за жовтень 2023 року).

Зауважте, що такий касовий розрив між періодом, в якому слід зменшити ПК, та пе-

ріодом, в якому слід зменшити «компенсувальні» ПЗ, може призвести до необхідності тимчасового «відволікання» додаткових коштів платника податку, адже доведеться позапланово поповнювати електронний ПДВ-рахунок.

................. 

**НЮАНС.** Щодо цього питання передбачаємо, що у деяких платників виникне спокуса «згорнути» зменшення ПК та ПЗ в одному періоді — в УР до декларації за березень 2022 року. І з цією метою вони розглядатимуть варіант датування зменшувального РК березнем 2022 року. Але попереджаємо, що в такому разі цей РК вважатиметься несвоєчасно зареєстрованим, а отже, відповідно до *п. 192.1.1 ПКУ* зменшити ПЗ платник зможе лише в періоді, в якому такий РК буде зареєстрований. Крім того, тут платник наражається на штраф за несвоєчасну реєстрацію РК. Тож мудрувати не варто.

Але це ще не все. Далі покупцю слід буде також тримати руку на пульсі, адже якщо потім постачальник все ж таки зареєструє ПН (після 29.09.2023) та встигне це зробити, доки покупець ще матиме право на формування ПК в межах загального строку, встановленого *п. 198.6 ПКУ* (з урахуванням його зупинення відповідно до *п. 69.9 підрозд. 10 розд. ХХ ПКУ*), то у звітному періоді, в якому відбудеться така реєстрація, платник податку — покупець знову матиме обов'язок скласти зведену ПН, зареєструвати її та відобразити «компенсувальні» ПЗ в декларації з ПДВ.

*Бухоблік*

# *Оплата видатків спеціального фонду минулорічними коштами*

### *Альона Кісєльова,*

*консультант газети «Бухгалтерія: бюджет»*

**На початок року установа має залишки коштів на спеціальних реєстраційних рахунках від надходження доходів минулого року. Як використати їх на потреби цього року і який алгоритм дій бухгалтерської служби? Як відобразити такі витрати в обліку, адже доходи спецфонду віднесено на минулорічний фінрезультат? Про це та інше поговоримо у статті.**

**1** *Бюджетний кодекс України від 08.07.2010 № 2456-VI.*

### **2**

*Порядок складання, розгляду, затвердження та основні вимоги до виконання кошторисів бюджетних установ, затверджений постановою КМУ від 28.02.2002 № 228.*

### **3**

*Порядок казначейського обслуговування державного бюджету за витратами, затверджений наказом МФУ від 24.12.2012 № 1407.*

**4**

*Порядок казначейського обслуговування місцевих бюджетів, затверджений наказом МФУ від 23.08.2012 № 938.*

# **Кошти спецфонду : головн е**

*Стаття 13 БКУ* **<sup>1</sup>** передбачає, що бюджет може складатися із загального та спеціального фондів, і визначає, що саме входить до кожної з цих частин.

Відповідно до *ч. 1 ст. 23 БКУ* будь-які бюджетні зобов'язання здійснюються лише за наявності відповідного бюджетного призначення.

Для розпорядників бюджетних коштів установ такі призначення визначено в кошторисі — основному плановому документі, що містить повноваження на отримання надходжень і здійснення видатків. Кошториси установ за своєю структурою також поділені на загальний і спеціальний фонди. Установи беруть бюджетні зобов'язання та здійснюють платежі (*ст. 48 БКУ*):

- y в межах бюджетних асигнувань, установлених кошторисами в частині загального фонду, — *ч. 1*;
- y в межах відповідних фактичних надходжень спеціального фонду бюджету (з дотриманням вимог *ч. 2 ст. 57 БКУ*) *ч. 2*.

Додатково до коштів загального фонду (ЗФ) бюджетні установи можуть отримувати власні надходження, які і включаються до **спеціального фонду бюджету** (СФ). Порядок отримання таких коштів та напрями їх використання регламентує *ст. 13 БКУ*. Водночас надходження бюджетних установ у вигляді майна (активів) в натуральній формі, отримане від інших бюджетних установ, які відповідно до законодавства виконують функції з управління об'єктами державної (комунальної) власності, в межах відповідного бюджету, **не є власними надходженнями** таких бюджетних установ.

Вимоги щодо порядку складання, розгляду, затвердження та внесення змін до кошторисів бюджетних установ регламентує *Порядок № 228* **<sup>2</sup>** .

Видатки бюджету за СФ провадяться виключно в межах та за рахунок відповідних надходжень до цього фонду на підставі кошторисів з урахуванням **внесених до них змін** це підтверджує і *п. 49 Порядку № 228*.

На відміну від ЗФ, доходи СФ не завжди можна запланувати заздалегідь. Так, наприклад, надходження від надання платних послуг, від оренди майна, найімовірніше, піддаються плануванню. А от надходження від продажу майна (основні засоби), оприбуткування активів, раніше не врахованих в обліку, благодійні внески, гранти та дарунки складно передбачити наперед, тож відповідні доходи і витрати вносять до кошторису тоді, як виникають відповідні операції, — тобто складають бюджетні довідки, які вносять зміни до кошторису, **задля збільшення доходної і витратної частин**. Зауважимо, що в кошторисі відображають вартісну оцінку **навіть операцій про надходження в натуральній формі**. Казначейство в бухобліку виконання бюджету відображає їх як касові надходження і касові видатки. Тож, хоча фактично у вас немає руху за касою/банківським рахунком, все одно для технічних цілей такі обороти слід відобразити. **Термін подання довідок — не пізніше останнього робочого дня місяця** (*п. 4.6 Порядку № 1407* **<sup>3</sup>** , *п. 6.3 Порядку № 938* **<sup>4</sup>** ).

В табл. 1 на с. 13 наведено інформацію щодо того, які саме доходи спеціального фонду належать до тієї чи іншої підгрупи та в якій формі бюджетної звітності такі доходи знаходять своє відображення.

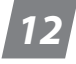

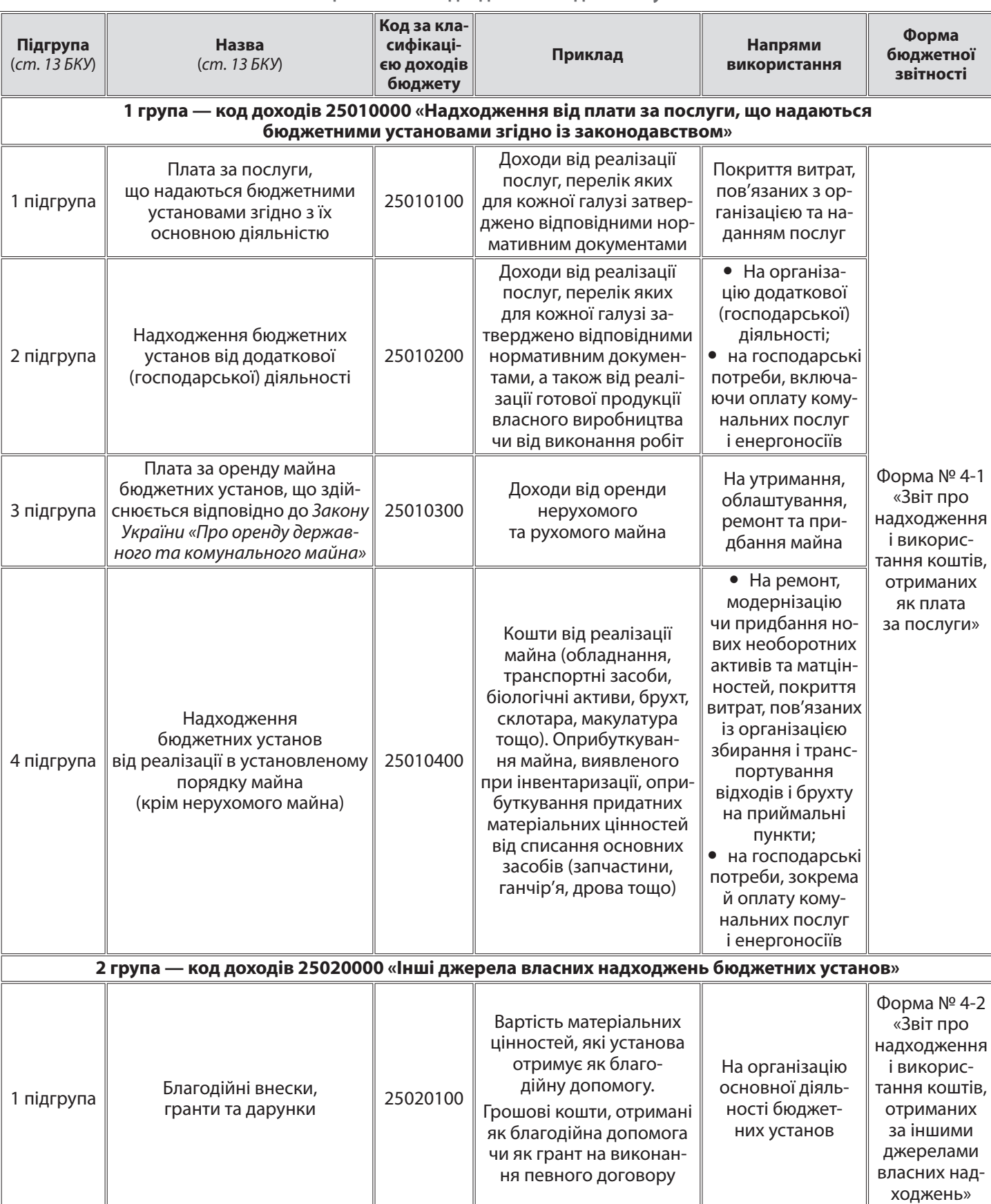

**Таблиця 1. Власні надходження бюджетних установ**

**БУХГАЛТЕРІЯ.**<br>БЮДЖЕТІ

**www.ibuhgalter.net** вересень 2023, № 35 (471) **13** 

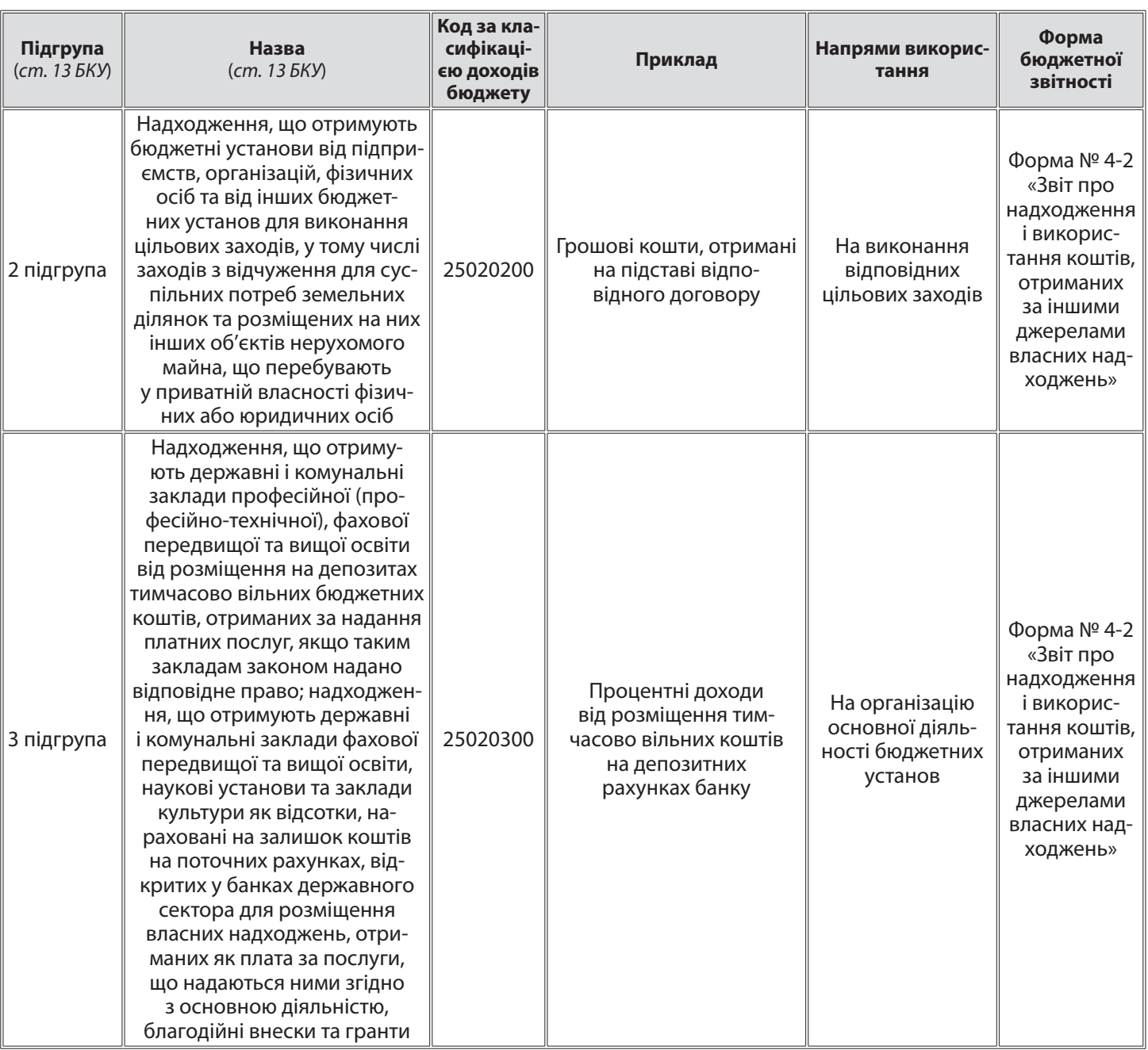

**ВАЖЛИВО!** Відповідно до *ст. 57 БКУ* залишки коштів ЗФ, які утворились на кінець бюджетного року, слід обов'язково перерахувати в бюджет, а от залишки за СФ можуть переходити в наступний рік і використовуватися установою для покриття витрат наступного року. Тож якщо протягом року установа заробила більше, ніж витратила за СФ, то решту може витратити в наступному році. Єдина вимога для цього — врахувати цільове призначення коштів. Тобто слід дотриматися правил щодо напрямів використання

доходів СФ, визначених у *ст. 13 БКУ*, див. табл. 1 на с. 13. Якщо відповідних витрат в новому році вже немає, то слід перерахувати залишок СФ в бюджет.

 **Коли вносять зміни** Коли планують кошторис на наступний рік, зазвичай є прогноз сум залишків СФ. І тоді можна одразу врахувати це додаткове фінансування в кошторисі. Водночас якщо навіть щось випустили з уваги, то можна відкоригувати кошторис протягом року його виконання. Випадки, коли потрібно вносити зміни до кошторисів за СФ, чітко регламентовано *п. 47 Порядку № 228*. Один

з них — це потреба у збільшенні видатків бюджету за кошти спецфонду бюджету внаслідок перевищення надходжень до цього фонду **з урахуванням залишків бюджетних коштів на початок року, не використаних у попередньому бюджетному періоді, порівняно з надходженнями**, урахованими в бюджеті.

**ВАЖЛИВО! Будь-які зміни до кошторисів вносять на підставі розрахунків з відповідним обґрунтуванням.** Зокрема, зміни до кошторису СФ вносять з урахуванням положень *ч. 8, 9 ст. 51 БКУ*  та *п. 49 Порядку № 228.* 

Як визначено в *абз. 5 п. 49 Порядку № 228*, протягом бюджетного періоду розпорядники вносять зміни до СФ кошторису за власними надходженнями на **підставі довідки Казначейства** про підтвердження надходжень на спеціальні реєстраційні рахунки, що відкриті в органах Казначейства, довідки про зміни до кошторису та зведення показників спеціального фонду кошторису без внесення відповідних змін до бюджетного розпису за СФ. **Розпорядники нижчого рівня** подають розпорядникам вищого рівня завірені відповідним органом Казначейства копії затверджених довідок про зміни до кошторису за власними надходженнями.

У разі коли **фактичний обсяг власних надходжень** з урахуванням залишків бюджетних коштів на початок року **менший, ніж плановані показники**, враховані у СФ кошторису, розпорядники зобов'язані **за три тижні до кінця** бюджетного періоду внести зміни до **СФ кошторису та зведення показників СФ кошторису** в частині зменшення надходжень і видатків з урахуванням очікуваного виконання спеціального фонду кошторису у відповідному бюджетному періоді (*абз. 7 п. 49 Порядку № 228*).

Водночас розпорядники мають **упорядкувати бюджетні зобов'язання** з урахуванням внесених до СФ кошторису змін.

Своєю чергою, органи Казначейства ведуть облік таких змін, провадять видатки СФ бюджету за власними надходженнями на підставі кошторисів з урахуванням внесених до них змін без внесення змін до бюджетного розпису та відображають у звітності про виконання бюджетів **планові показники** за СФ бюджету з урахуванням внесених змін до кошторисів.

Зміни до СФ кошторису **за іншими надходженнями** (крім власних надходжень бюджетних установ) **вносять у порядку, за яким після внесення відповідних змін до бюджетного розпису складаються довідки про внесення змін до кошторису та зведення показників СФ кошторису**.

### **Уточнюємо минулорічні ко шти**

Покроковий алгоритм дій установи для внесення змін до кошторисів та використання

**BYXFANTEPIRE IGIOДЖЕТ**  минулорічних доходів (коштів) на **прикладі відділу освіти міської ради** наведено на рис. 1.

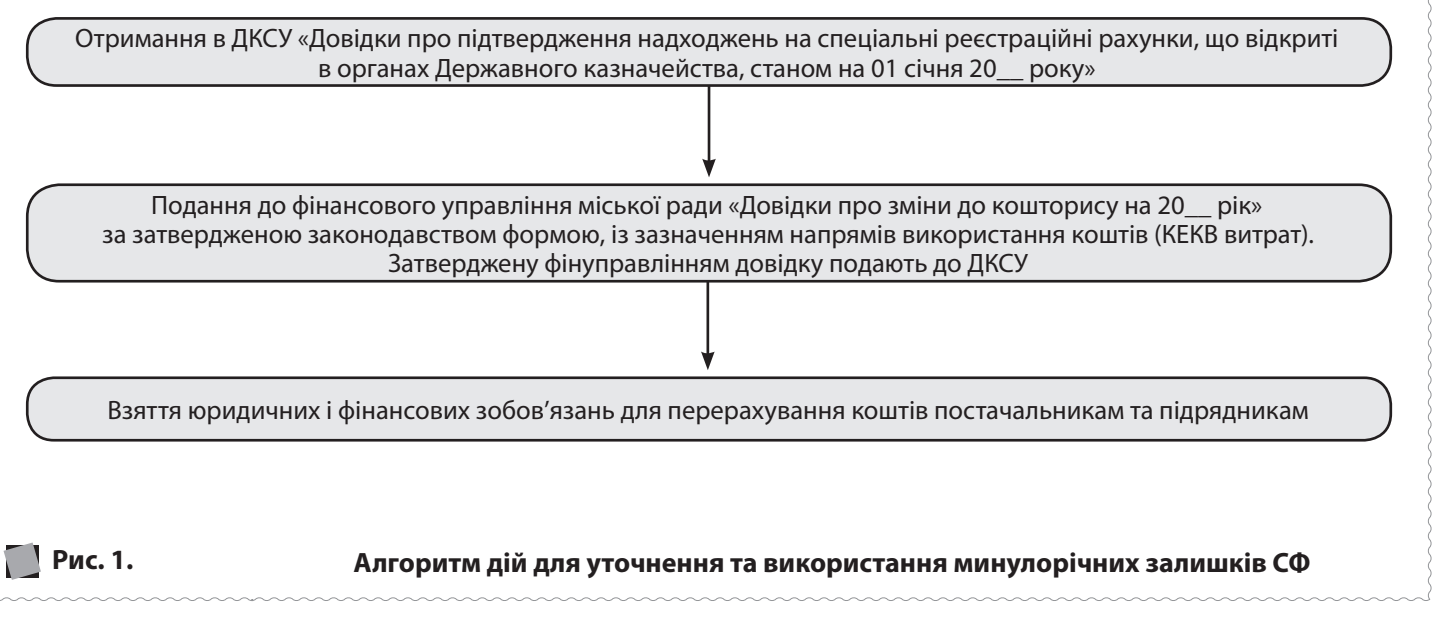

**www.ibuhgalter.net** вересень 2023, № 35 (471)

### **5**

*Інструкція про складання і виконання розпису Державного бюджету України, затверджена наказом МФУ від 14.06.2004 № 386.*

### **6**

*Класифікація фінансування бюджету за типом кредитора, затверджена наказом МФУ від 14.01.2011 № 11.*

Розберемо його детальніше.

 **Довідка про підтвердження** Для того щоб мати змогу скористатися минулорічними залишками коштів на реєстраційних рахунках, передусім треба отримати в Казначействі **«Довідку про підтвердження надходжень на спеціальні реєстраційні рахунки, що відкриті в органах Державного казначейства, станом на 01 січня \_\_\_\_\_\_\_ року»**. Форму такої довідки наведено в додатку 7 до *Інструкції*  $N<sup>°</sup>$  386 <sup>5</sup>.

Зразок заповнення такої довідки на **прикладі відділу освіти міської ради** наведено на рис. 2 нижче. Довідка є письмово завіреною Казначейством формою про підтвердження коштів на рахунках бюджетної установи. Фінансові управління міських рад вимагають таке підтвердження і не зареєструють без нього довідку про уточнення асигнувань.

**ДО ВІДОМА.** Минулорічні залишки, що їх уточнюють на початку поточного бюджетного року, мають код **205100 «Фінансування за рахунок залишків коштів на рахунках бюджетних установ на початок періоду»** відповідно до *Класифікації* **<sup>6</sup>** .

### Додаток 7

до Інструкції про складання і виконання розпису Державного бюджету України (у редакції наказу Міністерства фінансів України від 14 червня 2004 р. № 386)

### **ДОВІДКА**

**про підтвердження надходжень на спеціальні реєстраційні рахунки, що відкриті в органах Державного казначейства,** 

**станом на «**01**»** січня **20**23 **року**

**КВК** 06 Відділ освіти Покровської міської ради (код відомчої класифікації)

**КПКВК** О611010 Надання дошкільної освіти \_\_\_ (код програмної класифікації видатків та кредитування)

(грн)

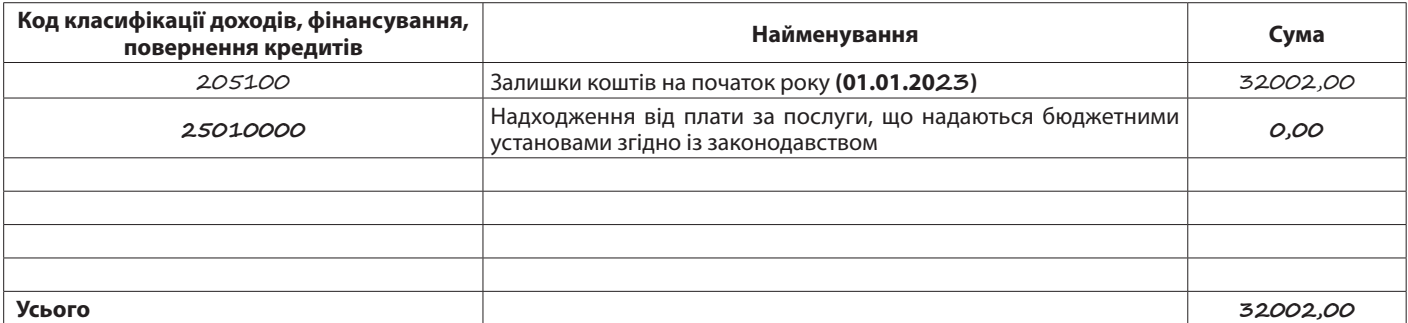

Начальник Управління Державної казначейської служби України у м. Покровка

15 січня 2023 року М.П.

(число, місяць, рік)

 **Рис. 2. Довідка-підтвердження надходження на спеціальні реєстраційні рахунки**

 **Довідка про зміни** Після отримання **відку про зміни до кошторису на \_\_\_\_ рік»**  підтвердження від ДКСУ установа складає **«До-**

і подає її до фінансового управління міської

Тетяна ПОТАПЕНКО ініціали і прізвище

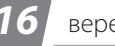

*16* вересень 2023, № 35 (471) *www.ibuhgalter.net*

**BYXFANTEPIRI IGЮДЖЕТ** 

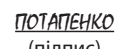

(підпис)

### **7**

*Інструкція про складання і виконання розпису Державного бюджету України, затверджена наказом МФУ від 28.01.2002 № 57.*

### **8**

*Класифікація фінансування бюджету за типом боргового зобов'язання, затверджена наказом МФУ від 14.01.2011 № 11.*

### **9**

*Інструкція щодо застосування економічної класифікації видатків бюджету, затверджена наказом МФУ від 12.03.2012 № 333.*

### **10**

*Типова кореспонденція субрахунків бухгалтерського обліку для відображення операцій з активами, капіталом та зобов'язаннями розпорядниками бюджетних коштів та державними цільовими фондами, затверджена наказом МФУ від 29.12.2015 № 1219.* ради. Форму такої довідки наведено в *додатку 11 до Інструкції № 57* **<sup>7</sup>** . Зразок складання довідки наведено на рис. 3. на с. 18.

Для **Довідки про зміни до кошторису** характерним є розпис не тільки доходної частини, а й видатків. Водночас не треба забувати про рівність цих показників: **«доходи» = «видатки»**.

### **Витрачання коштів СФ**

Напрями використання коштів спецфонду визначено *ст. 13 БКУ*. Ми навели їх в табл. 1 на с. 13. Отже, кошти СФ за відповідною групою надходження мають бути використані строго за напрямами, визначеними цією нормою.

Наприклад, власні надходження в вигляді орендної плати використовуються (з урахуванням *ч. 9 ст. 51 БКУ*) на **утримання, облаштування, ремонт та придбання майна** бюджетних установ*.* Що мають на увазі? Тут може бути 2 напрями.

**Напрям 1: утримання, експлуатація і ремонт.** Ані бюджетне, ані орендне законодавство не уточнює природи майна, на яке можна витрачати орендну плату. Отже, виходить, що орендну плату можна витрачати на утримання, експлуатацію і ремонт **приміщень, обладнання, транспортних засобів та іншого майна**, що використовуються **для забезпечення діяльності установи**. Це можуть бути:

1) **поточні витрати,** пов'язані з належним утриманням майна установи;

2) **капітальні витрати**, зокрема витрати на модернізацію (дообладнання, реконструкцію) майна, його капітальний ремонт, адже заборони проводити капітальні видатки за кошти від надходження орендної плати **немає**.

 $\blacktriangledown$  **Напрям 2: придбання.** Відсутність уточнення виду майна, яке установи можуть придбавати за надходження від оренди, дає підстави вважати, що ці кошти можуть бути направлені на придбання **будь-якого нового майна**, потрібного як для роботи, так і для передачі в оренду. І це можуть бути як **необоротні активи, так і запаси**.

 **Інші напрями** *Частина 9 ст. 51 БКУ* передбачає: якщо обсяги власних надходжень **перевищують відповідні витрати**, розпорядник бюджетних коштів передбачає спрямування таких надпланових обсягів **у першу чергу** на погашення заборгованості з оплати праці, нарахувань на заробітну плату, стипендій, комунальних послуг та енергоносіїв. Якщо такої заборгованості немає, розпорядник бюджетних коштів спрямовує 50% коштів на заходи, що здійснюються за кошти відповідних надходжень, і 50% коштів — на заходи, необхідні для виконання основних функцій, але не забезпечені коштами загального фонду бюджету за відповідною бюджетною програмою.

Відповідно до *Класифікації за типом боргового зобов'язання* **<sup>8</sup>** в довідці наводять **«Зміни обсягів бюджетних коштів на початок** 

Видатки в довідці розписують за КЕКВ, які визначаються відповідно до потреб установи та їх цільового призначення. І тут у пригоді

**періоду» за кодом 602100**.

стане *Інструкція № 333* **<sup>9</sup>** .

Тож, якщо після витрачання надходжень СФ за встановленими напрямами використання (визначено *абз. 17 ч. 4 ст. 13 Б*КУ див. вище) кошти **залишилися**, то:

- y **спочатку** їх направляють на погашення заборгованості за спеціальним та загальним фондами;
- **потім** (тобто якшо немає заборгованості або вона вже погашена коштами спецфонду): 50% коштів — на заходи, що здійснюються за кошти відповідних надходжень (тобто за напрямами, визначеними *ч. 4 ст. 13 БКУ*), 50% коштів на заходи, необхідні для виконання основних функцій, **але не забезпечені коштами загального фонду бюджету**.

Водночас слід здійснити перерозподіл обсягів узятих бюджетних зобов'язань за загальним фондом бюджету для проведення видатків за цими зобов'язаннями із СФ.

### **Бухоблік**

Щодо відображення придбання активів за кошти СФ, то облік зводиться до звичайного придбання відповідно до чинної *Типової кореспонденції* **<sup>10</sup>** . Варто лише зупинитися на **минулорічних доходах**, витрачання яких **здій-**

**снюють у поточному періоді**. Нюанс полягає в тому, що наприкінці року залишки за всіма доходними субрахунками вже було «закрито» на фінансовий результат виконання кошторису, тобто рахунок 5512. Якщо установа планує

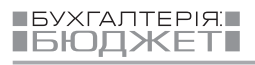

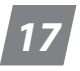

Додаток 11 до Інструкції про складання і виконання розпису Державного бюджету України

ЗАТВЕРДЖУЮ

Заступник міського голови з питань діяльності виконавчих органів влади (посада) Микола Свириденко

(підпис)

М. П.

### **ДОВІДКА про зміни до кошторису на 2023 рік**

Номер Дата 15.01.2023 р.

(грн)

Вид бюджету Місцевий бюджет,

код за ЄДРПОУ та найменування бюджетної установи 02142835 Відділ освіти Покровської міської ради,

код та назва відомчої класифікації видатків та кредитування бюджету Ов Відділ освіти Покровської міської ради,

код та назва програмної класифікації видатків та кредитування державного бюджету

(код та назва програмної класифікації видатків та кредитування місцевих бюджетів (код та назва Типової програмної класифікації видатків та кредитування місцевих бюджетів) О611010 Надання дошкільної освіти).

Підстава Лист відділу освіти від 15.01.2023 року

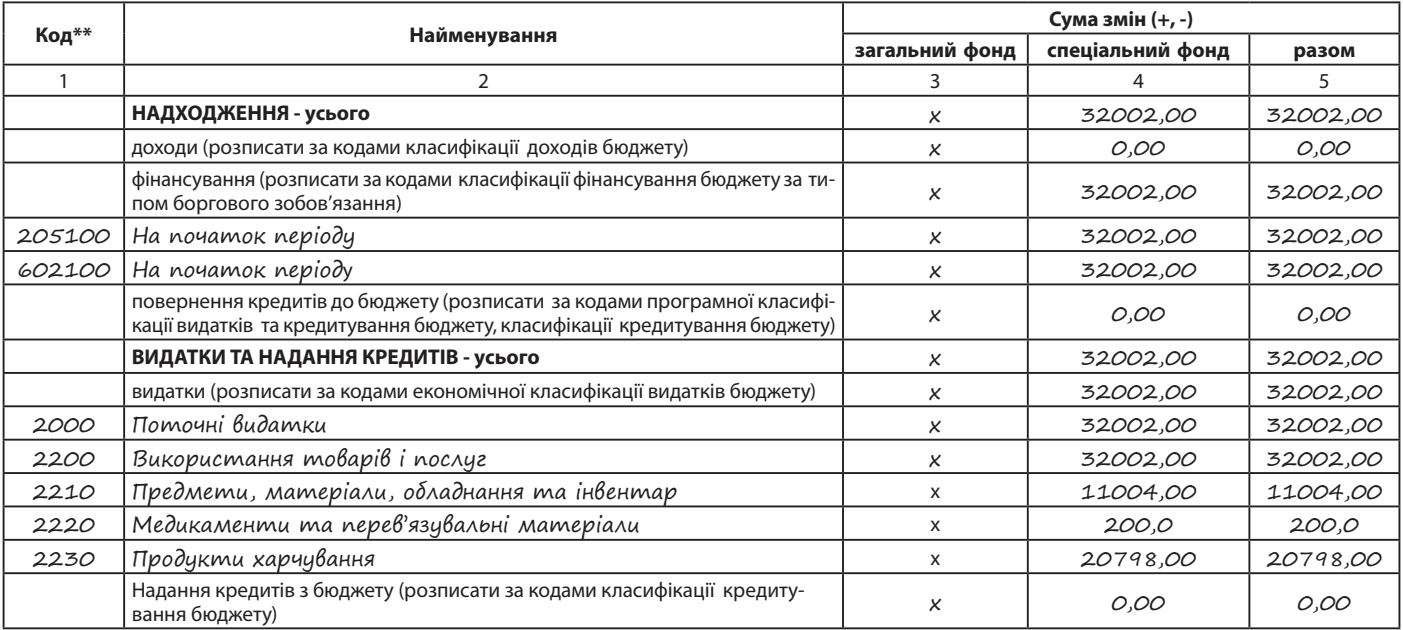

Начальник відділу освіти Покровської міської ради <u>Іван СТУПАК</u>

(підпис, ініціали і прізвище)

Головний бухгалтер

Олена Іваненко

(підпис, ініціали і прізвище)

15.01. 20 23 р.

М. П.\*

\_\_\_\_\_\_\_\_\_\_\_\_\_\_ *\* Заповнюється розпорядниками нижчого рівня, крім головних розпорядників та національних закладів вищої освіти, яким безпосередньо встановлені призначення у державному бюджеті.*

*\*\* Заповнюється розпорядниками бюджетних коштів за відповідними кодами класифікації, тільки за якими вносяться зміни.*

### **Рис. 3. Довідка про зміни до кошторису**

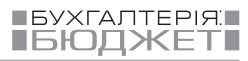

придбавати необоротні активи, то в поточному році невикористані минулорічні кошти спеціального фонду слід капіталізувати, для чого варто скоригувати фінансовий результат на відповідну суму. Здійснити таку операцію можна, застосувавши субрахунок 5411 «Цільове фінансування». У такий спосіб збільшимо внесений капітал на первісну вартість придбаного активу (*п. 6.9 Типової кореспонденції*): **Дт 5512 «Накопичені фінансові результати виконання кошторису» — Кт 5411 «Цільове фінансування»**.

**Приклад 1.** *Установа станом на 01.01.2023 мала залишок коштів від реалізації брухту в 2022 році в сумі 9450,00 грн. Змінами до кошторису СФ були внесені уточнення (код фінансування — 205100) для придбання матеріальних активів відповідно до потреб установи на КЕКВ 2210 для придбання телевізора вартістю 9000,00 грн та мийних засобів на суму 450,00 грн*.

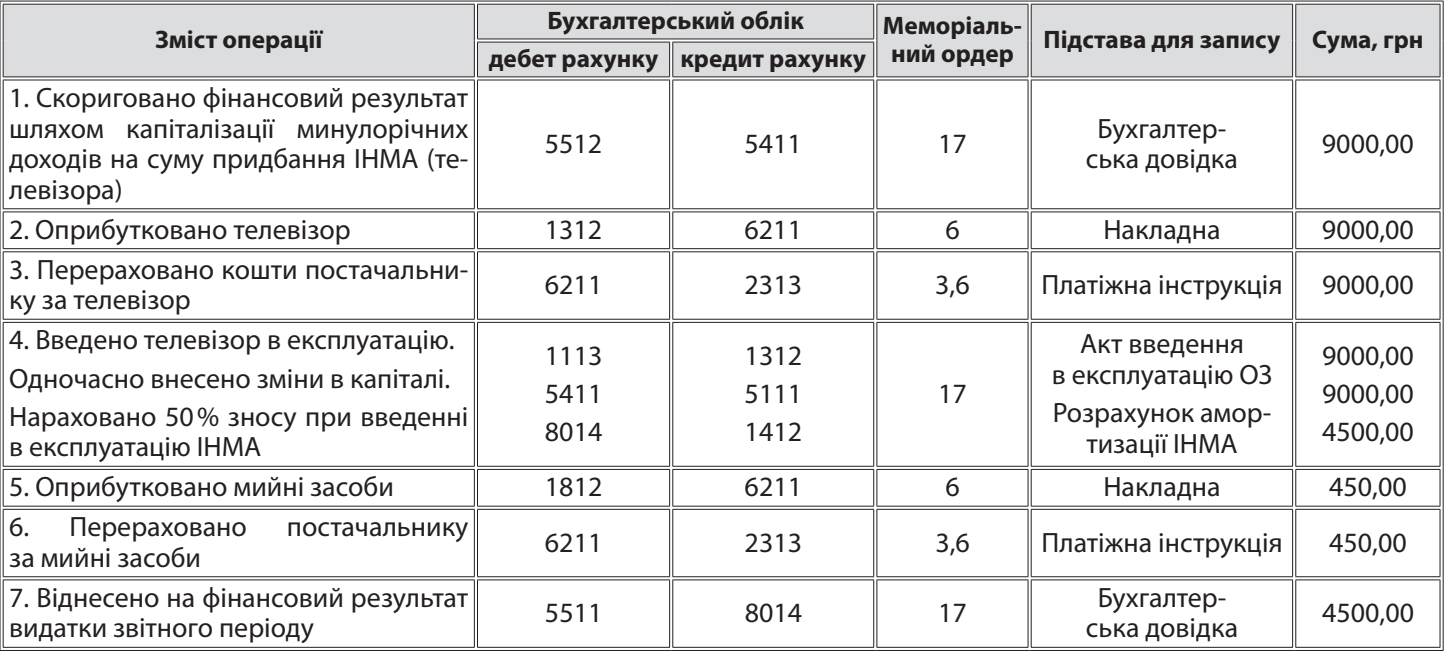

### **Таблиця 2. Облік придбання ІНМА та запасів за минулорічні кошти**

На практиці досить часто виникають ситуації, коли матеріальні активи частково придбаваються за рахунок коштів СФ, які є доходами різних періодів: минулого і поточного років. І як бути з обліком в такій ситуації?

Вилучення з доходу **звітного (поточного) періоду** асигнувань у сумі поточних витрат, що включаються до первісної вартості об'єкта основних засобів (капіталізація), здійснюється за бухгалтерським проведенням (*п. 1.8 Типової кореспонденції*): **Дт 7111,7211,7311 — Кт 5411**.

**Приклад 2.** *Станом на 1 січня 2023 року* 

*відділ культури мав на рахунку 4850,00 грн залишку минулорічних доходів за ре-* *алізовану макулатуру підвідомчих бібліотек. У лютому 2023 року спеціалізованій установі було додатково продано макулатуру, яка утворилася від списання застарілих періодичних видань і літератури, на суму 1021,00 грн, що було відображено в обліку як отримані доходи. Кошти вирішено витратити на придбання сучасних видань (книг) у квітні поточного року. Для цього були внесені зміни до кошторису СФ шляхом збільшення асигнувань (доходи): код фінансування 205100 — 4850,00 грн, код 25010400 — 1021,00 грн. Витрати на придбання заплановано за КЕКВ 3110.*

**BYXFANTEPIRE IGIOДЖЕТ** 

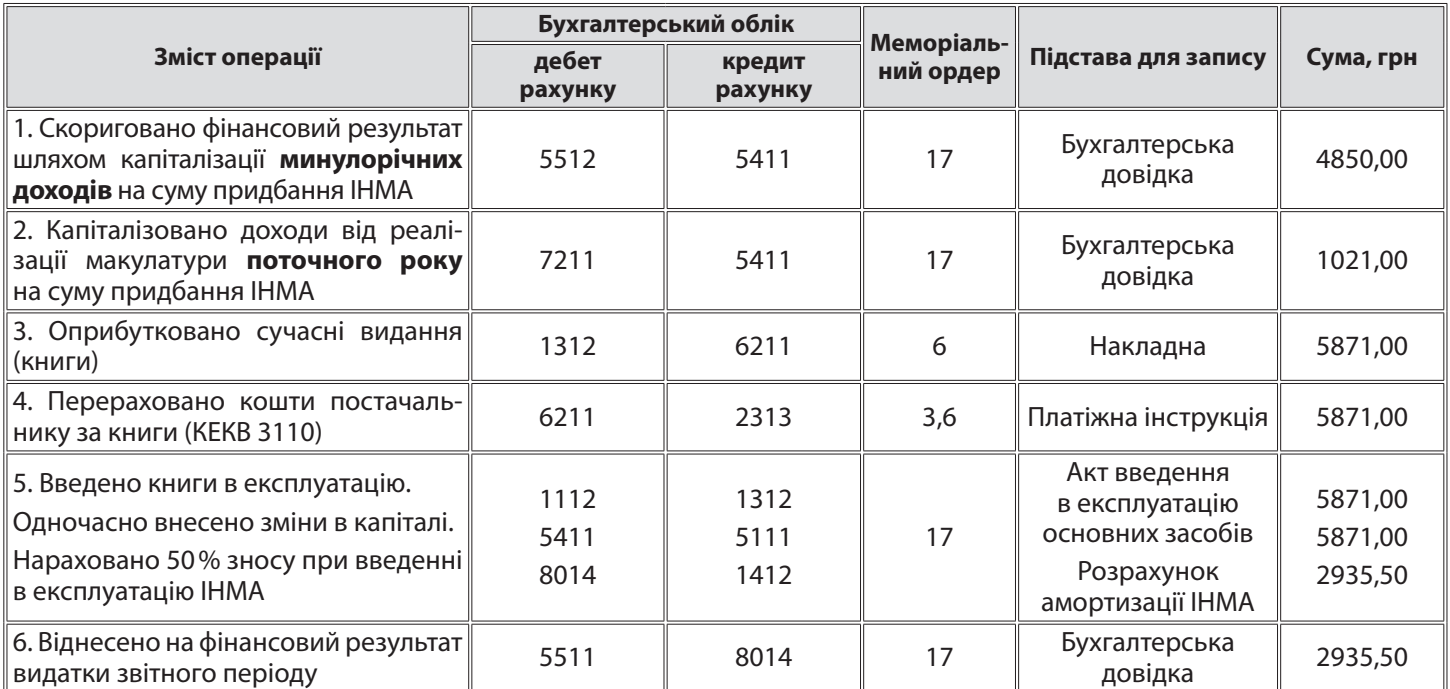

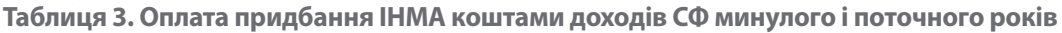

Якщо ці минулорічні кошти використовувати на поточні потреби — не створення нових об'єктів необротних активів чи їх поліпшення, а на поточний ремонт чи придбання запасів, — то ніяких особливостей в обліку немає, оскільки не доводиться коригувати фінрезультат минулого року чи відображати якісь зміни на рахунках капіталу. 

**Приклад 3.** *Установа для проведення ремонту ОЗ, ІНМА залучила підрядну* 

*організацію (або стороннього фахівця). Вартість робіт, що включає, зокрема, будматеріали, склала 50000,00 грн. Оплату проведено за рахунок коштів спеціально фонду, зароблених в минулому році. За висновком керівника ремонт не призвів до збільшення економічних вигід від користування активами, тож в обліку його відображаємо як витрати звітного періоду.*

**Таблиця 4. Оплата ремонту коштами доходів СФ**

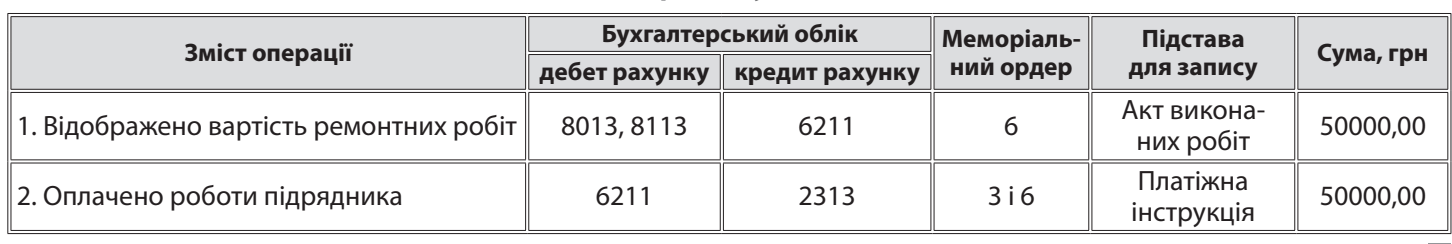

 $\mathbf{E}$ 

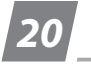

*Місцеве самоврядування*

# *Соціальний проєкт «Активні парки локації здорової України»: участь громад, організація роботи, облік та звітність*

# *Людмила Линник,*

*юрист газети «Бухгалтерія: бюджет»,* 

### *Людмила Балла,*

*експерт газети «Бухгалтерія: бюджет»* 

**Ще з 2021 року в Україні розпочато реалізацію соціального проєкту «Активні парки — локації здорової України». Він входить у загальнонаціональну програму «Здорова Україна» і реалізується обласними, Київською міською держадміністраціями за участю органів місцевого самоврядування разом із центрами фізичного здоров'я населення «Спорт для всіх» під контролем Мінмолодьспорту. Детальніше про проєкт та засоби його реалізації розкажемо в цій статті.**

### **Активні парки: загальна інформаці я**

Соціальний проєкт «Активні парки — локації здорової України» — це проєкт Президента України і Мінмолодьспорту, що загалом полягає у влаштуванні і організації діяльності безкоштовних для населення **рекреаційних занять в парках та скверах**. Основною метою проєкту є популяризація та організація оздоровчої рухової активності усіх категорій громадян, у тому числі осіб з інвалідністю та внутрішньо переміщених осіб (далі — ВПО), створення умов для зниження показників захворюваності, поліпшення якості та тривалості активного життя населення, профілактики захворювань і подолання їх наслідків, формування суспільства, об'єднаного ідеєю здорового та активного життя.

*Положення про соціальний проект «Активні парки — локації здорової України»* затверджено *постановою КМУ від 07.04.2021 № 326* (далі — *Положення № 326*).

Як ми вже зазначили вище і як передбачено *п. 6 Положення № 326,* загальне керівництво, організація та проведення заходів у рамках реалізації соціального проєкту здійснюються обласними та Київською міською держадміністраціями за участю органів місцевого самоврядування (ОМС) та центрів фізичного здоров'я населення «Спорт для всіх» (далі — організатори).

Координатором проєкту з урахуванням *пп. 5, 6 Положення № 326* Мінмолодьспорту визначило Всеукраїнський центр фізичного здоров'я населення «Спорт для всіх» (далі — «Спорт для всіх»). Центр має відділення в кожній області, які утримуються за рахунок відповідних місцевих бюджетів.

У кожній області було підібрано зручні локації для активних парків та спортмайданчиків, на яких розміщуються таблички з QR кодами, що дають доступ до онлайн-тренувань.

Обов'язки організаторів визначено *п. 7 Положення № 326*. Зокрема, організатори подають «Спорт для всіх» пропозиції **щодо необхідної кількості координаторів (фахівців)** для надання послуг у парках та місцях проведення заходів.

Заходи в рамках реалізації проєкту проводяться постійно на території всіх адміністративно-територіальних одиниць України в місцях масового відпочинку населення, зокрема щодня у спеціально визначених місцях (зонах), за участю фахівців сфери фізичної культури і спорту. У вихідні дні облаштовуються місця безоплатного прокату спортивного обладнання та інвентарю.

Ініціатива дуже хороша, але, незважаючи на те, що за останні роки громади чимало зусиль докладають до розвитку рекреаційних зон та спортмайданчиків, потребує чималих вкладень.

### **Фінансування**

 **Джерела** Відповідно до *п. 13 Положення № 326* фінансування заходів у рамках соціального проєкту здійснюється в межах коштів,

передбачених у державному бюджеті та у відповідних місцевих бюджетах, а також з інших джерел, не заборонених законодавством.

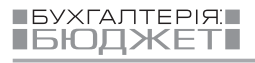

### **1**

*Порядок та умови надання у 2023 році субвенції з державного бюджету місцевим бюджетам на виконання окремих заходів з реалізації соціального проекту «Активні парки — локації здорової України», затверджені постановою КМУ від 20.01.2023 № 46.*

### **2**

*Закон України «Про місцеве самоврядування в Україні» від 21.05.1997 № 280/97-ВР.*

### **3**

*Закон України «Про державні цільові програми» від 18.03.2004 № 1621-IV.*

За кошти **субвенції з держбюджету** відповідно до *Порядку та умов № 46* **<sup>1</sup> оплачуються послуги координаторів (фахівців) з проведення заходів**. Умовами надання такої субвенції є (*п. 4 Порядку та умов № 46*):

- y відсутність ведення на відповідній території воєнних (бойових) дій;
- наявність безпечних місць для проведення заходів у рамках реалізації соціального проєкту для виконання заходів і завдань, передбачених *Положенням № 326*, з урахуванням дотримання вимог правового режиму воєнного стану;
- y оплата послуг **не більше як одного координатора (фахівця)**, який відповідає вимогам та встановленим критеріям, затвердженим *наказом Мінмолодьспорту від 06.04.2023 № 1900* (далі *— Вимоги № 1900)*, **на одну наявну локацію**, виходячи із охоплення одним координатором (фахівцем) не менше 1000 відвідувачів, враховуючи ВПО;
- y оплата послуг одного координатора (фахівця) в розмірі, що **не перевищує розміру місячної мінзарплати, встановленої на 1 січня 2023 року та збільшеної у 1,2 раза**, що складає в 2023 році **8040,00 грн** (6700,00 грн × 1,2).

**ЗВЕРНІТЬ УВАГУ!** *Пунктом 4 Порядку та умов № 46* не сказано, за який об'єм послуг чи за який період визначена ця максимальна сума. Але логічно припустити, що максимальний розмір винагороди встановлено за надані послуги **за місяць**. 

Розподіл субвенції між місцевими бюджетами в 2023 році мали здійснити обласні військові адміністрації відповідно до умов, визначених *п. 4 Порядку та умов № 46,* та з урахуванням *п. 9* цих *Порядку та умов* (щодо можливості оплати послуг «понаднормових» тренерів з коштів місцевих бюджетів) на підставі підтвердних документів щодо наявності безпечних місць проведення заходів із дотриманням вимог правового режиму воєнного стану, гарантування стабільної роботи координаторів (фахівців) на локаціях, строків залучення/наймання координаторів (фахівців), які подаються виконавчими органами місцевих рад (військово-цивільними, військовими адміністраціями населених пунктів у разі їх утворення)*.*

Подальше використання кошів субвенції здійснюється розпорядниками субвенції за місцевими бюджетами.

### **ЗВЕРНІТЬ УВАГУ!** Оплата послуг **одного** координатора (фахівця) **на одну локацію** здійснюється **за рахунок субвенції**. А місцеві бюджети мають право брати участь в оплаті послуг координаторів (фахівців), якщо їх кількість, на думку громади, потрібна більша, **ніж передбачено нормами** *Порядку та умов № 46* (причому в такому разі не встановлено обмеження щодо максимального розміру оплати послуг координатора (фахівця) за місяць); втім, подібне обмеження може бути встановлене у відповідній програмі, затвердженій місцевою радою). Також за кошти **місцевого бюджету** може бути виплачена винагорода **в розмірі, більшому** ніж визначено *п. 4 Порядку та умов № 46*  (*п. 9 Порядку та умов № 46*). А спортивні майданчики та парки приводять до ладу взагалі **за кошти місцевих бюджетів**.

Тож для забезпечення виконання своїх повноважень у цій сфері місцеві ради затверджують відповідні програми. *Пункт 22 ч. 1 ст. 26 Закону про МС* **<sup>2</sup>** до виключної компетенції рад відносить вирішення питань про затвердження програм соціально-економічного та культурного розвитку відповідних адміністративно-територіальних одиниць, **цільових**  програм з інших питань місцевого самоврядування. Підготовкою та виконанням таких програм займаються виконавчі органи відповідних рад (*п.п. 1 п. «а» ч. 1 ст. 27 Закону про МС*).

З аналізу норм *Закону № 1621* **<sup>3</sup>** щодо визначення державних цільових програм та аналізу чинного законодавства, яке регулює діяльність ОМС, можемо сказати, що **місцева цільова програма** — це сукупність взаємопов'язаних завдань і заходів, узгоджених за строками виконання та ресурсним забезпеченням з усіма задіяними виконавцями, спрямованих на розв'язання найактуальніших проблем розвитку відповідного населеного пункту (території) або окремих його галузей економіки чи соціально-культурної сфери, реалізація яких здійснюється з використанням коштів місцевого бюджету та інших залучених коштів.

Підставою для розробки місцевої цільової програми є:

- наявність проблеми на рівні відповідної громади, розв'язання якої можливе в разі виконання певних заходів;
- y відповідність мети програми пріоритетним напрямам розвитку громади;

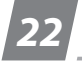

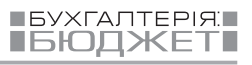

y наявність коштів місцевого бюджету та інших джерел, матеріально-технічних та інших ресурсів для реалізації вищевказаних заходів.

Місцева програма містить узагальнені показники і цілі, складається здебільшого з текстової частини (визначення проблеми, аналізу причин її виникнення, шляхів вирішення, цілей, очікуваних результатів, потреби в ресурсах) та може включати декілька напрямів фінансування за бюджетними програмами, паспорт яких складається відповідно до *Правил № 836* **<sup>4</sup>** з фінансуванням завдань за конкретним напрямом.

 **КПКВК** *БКУ* **<sup>5</sup>** дозволяє здійснювати видатки на місцеві програми з розвитку фізичної культури і спорту, зокрема й на заходи із залучення населення до фізичної активності та занять спортом, **з усіх рівнів бюджету** (*п. 8 ч. 1 ст. 91 БКУ*). Код КПКВК слід обирати залежно від спрямованості програми, керуючись *наказом № 793* **<sup>6</sup>** , який містить спеціальний код для такого випадку — **5049** «Виконання окремих заходів з реалізації соціального проекту «Активні парки — локації здорової України». За цим кодом здійснюють видатки, які здійснюються за кошти як відповідної субвенції, так і місцевого бюджету.

 **КЕКВ** Вибір КЕКВ залежить від напрямів видатків.

**1. Придбання.** Тут все як зазвичай. Відповідно до *п.п. 3.1 Інструкції № 333* **<sup>7</sup>** за категорією 3100 «Придбання основного капіталу», до якої належить КЕКВ 3110 «Придбання обладнання і предметів довгострокового користування», передбачаються видатки на придбання **основних засобів** та окремих видів інших необоротних матеріальних активів.

Отже, за КЕКВ 3110 слід планувати витрати виключно на придбання тих матцінностей, що належать до основних засобів. Відповідно, придбання матцінностей вартістю **до межі, визначеної обліковою політикою установи**, які обліковуватимуться як МНМА, а також запасів слід оплачувати за **поточним КЕКВ**, тобто **2210** «Предмети, матеріали, обладнання та інвентар».

**ДО ВІДОМА.** Нагадаємо, що нормативно встановленої вартісної межі більше немає (див. «Бухгалтерія: бюджет», № 45/2020, с. 10; № 3/2021, с. 8). Кожна установа має право визначити вартісну ознаку малоцінності самостійно (див. *лист МФУ від 05.10.2020 № 41020-01-2/3048* // «Бух-

галтерія: бюджет», № 45/2020, с. 10 та *лист ДКСУ від 28.01.2021 № 16-04-04/2294* // «Бухгалтерія: бюджет», № 8/2021, с. 24). А як її обґрунтувати, див. «Бухгалтерія: бюджет», № 45/2020, с. 10. Тож після встановлення власної вартісної межі від неї й слід відштовхуватися.

**2. Ремонт.** Якщо планується виконання робіт шляхом залучення **підрядної організації або ФОП**, то видатки на оплату укладених договорів проводять за КЕКВ:

- **2240** «Оплата послуг (крім комунальних)» — для поточного ремонту (*п. 8 п.п. 2.2.4 Інструкції № 333*);
- y **3131 «**Капітальний ремонт житлового фонду (приміщень)» — для капремонту житлових будівель та приміщень (зокрема гуртожитків та казарм), їх складових частин (*пп. 1, 2 п.п. 3.1.3.1 Інструкції № 333*);
- y **3132 «**Капітальний ремонт інших об'єктів» — для капремонту інших об'єктів, що не включені до позиції 3131 (зокрема доріг, об'єктів благоустрою міст, сіл, селищ), їх складових частин (*пп. 1, 3 п.п. 3.1.3.2 Інструкції № 333*).

Детальніше про ремонти див. у газеті «Бухгалтерія: бюджет», № 21, 2019, с. 13.

**3. Оплата послуг координаторів.** Згідно з *п. 10 Порядку та умов № 46* оплата послуг координаторів (фахівців) здійснюється відповідно до **цивільно-правових договорів**  про надання **послуг** (далі — ЦПД) на підставі **актів приймання-передачі** наданих послуг, що складаються в порядку, визначеному такими договорами. ЦПД укладається з урахуванням рекомендацій Мінмолодьспорту щодо його форми, строку дії та обсягів наданих послуг.

**ДО ВІДОМА.** Зазначимо, що такі рекомендації було надано в *листі від 06.04.2023 № 2762/5.4*. Але загалом акцент у них зроблено на тому, що саме включати до обов'язків виконавця.

Згідно з *п. 2 Вимог № 1900* координатор (фахівець) заходу — це **фізична особа**. А згідно *з п. 4 п.п. 2.1.1.1 Інструкції № 333,* якщо за ЦПД виконувала роботи/надавала послуги фізична особа (НЕ підприємець), то видатки на виплату винагороди здійснюють за КЕКВ **2111** «Заробітна плата» та **2120** «Нарахування на оплату праці».

## **4**

*Правила складання паспортів бюджетних програм місцевих бюджетів та звітів про їх виконання, затверджені наказом МФУ від 26.08.2014 № 836.*

### **5**

*Бюджетний кодекс України від 08.07.2010 № 2456-VI.*

### **6**

*Наказ МФУ «Про затвердження складових Програмної класифікації видатків та кредитування місцевого бюджету» від 20.09.2017 № 793.*

### **7**

*Інструкція щодо застосування економічної класифікації видатків бюджету, затверджена наказом МФУ від 12.03.2012 № 333.*

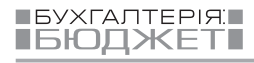

### **8**

*Особливості здійснення публічних закупівель товарів, робіт і послуг для замовників, передбачених Законом України «Про публічні закупівлі», на період дії правового режиму воєнного стану в Україні та протягом 90 днів із дня його припинення або скасування, затверджені постановою КМУ від 12.10.2022 № 1178.*

### **9**

*Порядок визначення предмета закупівлі, затверджений наказом Мінекономіки від 15.04.2020 № 708.*

### **10**

*Порядок формування та використання електронного каталогу, затверджений постановою КМУ від 14.09.2020 № 822.*

### **11**

*Закон України «Про публічні закупівлі» від 25.12.2015 № 922-VIII.*

### **12**

*Цивільний кодекс України від 16.01.2003 № 435-IV.*

### **13**

*Господарський кодекс України від 16.01.2003 № 436-IV.*

Відповідно до *п. 10 Особливостей № 1178* **<sup>8</sup>**

y **товарів і послуг** (крім послуг з поточного ремонту, предмет закупівлі яких визначається відповідно до *п. 3 розд. II Порядку № 708* **<sup>9</sup>** ), вартість яких становить або перевищує **100 тис. грн**, **• послуг з поточного ремонту**, вартість яких становить або перевищує

y **робіт**, вартість яких становить або пере-

**шляхом застосування відкритих торгів (ВТ)** у порядку, визначеному цими *Особливостями*, **та/або** шляхом використання **е-каталогу** для закупівлі товару відповідно до *Порядку № 822* **<sup>10</sup>** , **з урахуванням поло-**

Винятки (тобто закупівлі понад 100 тис. грн для товарів і послуг, 200 тис. грн — для поточного ремонту та 1,5 млн грн — для робіт без застосування ВТ і е-каталогу) визначено в *п. 9* та *п. 13 Особливостей № 1178*. Для закупівель, що здійснюються відповідно до винятків, обов'язковому оприлюдненню підлягають:

2) **Звіт про договір** про закупівлю, укладений без використання ЕСЗ, за умови, що вартість закупівлі **становить або перевищує 50 тис. грн** відповідно до *п. 3*<sup>8</sup>  *розд. X «Прикінцеві та перехідні положення» Закону № 922* **<sup>11</sup>** *,*  не пізніше ніж через 10 робочих днів із дня

3) **обґрунтування підстави для здійснення замовником закупівлі** — детальніше щодо цього питання див. с. 3 цього номера.

В разі здійснення так званих допорогових

**• товарів і послуг** (крім послуг з поточного ремонту), вартість яких є **меншою ніж**

y **послуг з поточного ремонту**, вартість

замовники можуть використовувати ЕСЗ відповідно до умов, визначених адміністратором ЕСЗ, зокрема й е-каталог для закупівлі

У разі ж здійснення таких закупівель **без використання ЕСЗ замовник** 

• дотримується принципів здійснення публічних закупівель, визначених *Законом №922*;

яких є меншою **ніж 200 тис. грн**, y **робіт**, вартість яких є меншою **ніж 1,5 млн**

замовники здійснюють закупівлі:

**200 тис. грн**,

1) **Річний план**;

укладення такого договору.

закупівель, тобто закупівлі:

**100 тис. грн**,

**грн**,

**обов'язково**:

**товарів**.

вищує **1,5 млн грн**,

**жень, визначених** *Особливостями*.

- y **вносить інформацію про таку закупівлю до річного плану**;
- y оприлюднює **відповідно до** *п. 38 розд. Х «Прикінцеві та перехідні положення» Закону № 922* в ЕСЗ **звіт** про договір про закупівлю, укладений без використання електронної системи закупівель (щодо договорів понад 50 тис. грн — також **не пізніше ніж через 10 робочих днів із дня укладення такого договору**).

У разі здійснення закупівлі, вартість якої **є меншою ніж 50 тис. грн**, без використання ЕСЗ замовник **не оприлюднює** в ЕСЗ **звіт про договір** про закупівлю, укладений без використання ЕСЗ (*п. 11 Особливостей № 1178*). Тож щодо закупівель до 50 тис. грн в ЕСЗ оприлюднюється тільки річний план. Також див. останні зміни на с. 3 цього номера.

**ЗВЕРНІТЬ УВАГУ!** ЦПД, що укладаються з координаторами (фахівцями), також у розумінні закупівельного законодавства **є закупівлями, і їх укладання відбувається з дотриманням відповідних процедур**.

Нагадаємо, що терміни в *Особливостях № 1178* вживаються у значеннях, наведених у *Законі № 922*, *постановах КМУ від 24.02. 2016 № 166* та *від 14.08.2020 № 822*.

Відповідно до *п. 6 ч. 1 ст. 1 Закону № 922* **договір про закупівлю** — це господарський договір, що укладається між замовником і учасником за результатами проведення процедури закупівлі/спрощеної закупівлі та передбачає **платне надання послуг**, виконання робіт або придбання товару. Договір про закупівлю укладається відповідно до норм *ЦКУ* **<sup>12</sup>** та *ГКУ* **<sup>13</sup>** з урахуванням особливостей, визначених цим *Законом* (*ч. 1 ст. 41 Закону № 922*).

Як визначає *п. 21 ч. 1 ст. 1 Закону № 922*, **послуги** — це будь-який предмет закупівлі, крім товарів і робіт, зокрема транспортні послуги, освоєння технологій, наукові дослідження, науково-дослідні або дослідно-конструкторські розробки, медичне та побутове обслуговування, найм (оренда), а також фінансові та консультаційні послуги, поточний ремонт.

Учасником і публічних, і допорогових закупівель **може бути фізична особа**. Це прямо передбачено нормами *Закону № 922*. Водночас закупівельне законодавство не розмежовує, за якими КЕКВ замовник здійснює оплату за отримані послуги.

### **Закупівлі**

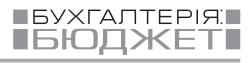

**ЗВЕРНІТЬ УВАГУ!** ЦПД— це не трудовий договір. Трудове законодавство не поширюється на такі відносини. ЦПД — це договір підряду чи надання послуг, укладений за правилами *ЦКУ*, між сторонами — громадянином і установою — для виконання конкретного завдання, роботи, надання послуг, які оплачуються за актами (що зазначено і в *п. 10 Порядку та умов №46*). І те, що видатки на його оплату здійснюються за «зарплатним» КЕКВ, не робить його трудовим договором.

Тож, якщо договір між установою та фізичною особою передбачає надання послуг чи виконання робіт, на нього **поширюються вимоги** *Закону № 922*. Такий висновок робимо, зокрема, з огляду на відповідь Мінекономіки на запит № 886/2020, оприлюднену на сайті міністерства в розділі «Консультації».

### **Бухоблік виплат и винагород и**

 **Субрахунок** Розрахунки за ЦПД слід вести на **субрахунку 6211** «Розрахунки з постачальниками та підрядниками».

 **ПДФО і ВЗ** Згідно з *п.п. 164.2.2 ПКУ* **<sup>14</sup>** до сукупного оподатковуваного доходу фізичної особи включаються суми винагород та інших виплат, нарахованих (виплачених) платнику податку відповідно до умов ЦПД. Це означає, що установа має **утримати** і перерахувати до бюджету податок на доходи фізичних осіб (ПДФО) за ставкою 18% і військовий збір (ВЗ) за ставкою 1,5% з винагороди за ЦПД.

 **ЄСВ** Винагороду за ЦПД включено до бази нарахування ЄСВ відповідно до *п. 1 ч. 1 ст. 7 Закону про ЄСВ* **<sup>15</sup>** . **ЄСВ на таку виплату нараховують за ставкою 22%**. **Зверніть увагу**: якщо послуги за ЦПД надає **особа із інвалідністю**, то ЄСВ на її винагороду нараховують за ставкою **22%**.

**ЄСВ нараховують на фактично нараховану** фізичній особі **суму винагороди** в рамках ЦПД.

Винагорода за ЦПД за роботи (послуги) потрапляє до бази нарахування ЄСВ **в місяці його нарахування** (як правило, це місяць закриття акта виконаних робіт/наданих послуг). **ВИНЯТОК.** Для цілей нарахування ЄСВ, зокрема для порівняння з максимальною базою, з якої стягуються внески (в 2023 році вона становить 15 МЗП — **100500,00 грн**), винагороду за ЦПД, згідно з яким **роботи виконувалися (послуги надавалися) більше одного календарного місяця, слід розділити на кількість місяців, впродовж яких виконувалися роботи (надавалися послуги) згідно з договором**. Водночас неважливо, повні це місяці або ні. Тож у будь-якому разі винагороду **не розподіляють** пропорційно кількості днів, що припадають на місяці виконання робіт (надання послуг). Зверніть увагу: якщо в договорі не вказаний період виконання робіт (надання послуг), те орієнтуємося на дату укладення договору і дату підписання сторонами акта.

**Приклад 1.** *Установа уклала ЦПД з фізичною особою для надання послуг за проведення заходів з реалізації соціального проєкту «Активні парки — локації здорової України». Згідно з договором вартість послуг за місяць становить 8040,00 грн.* 

**Облік виплати винагороди за ЦПД**

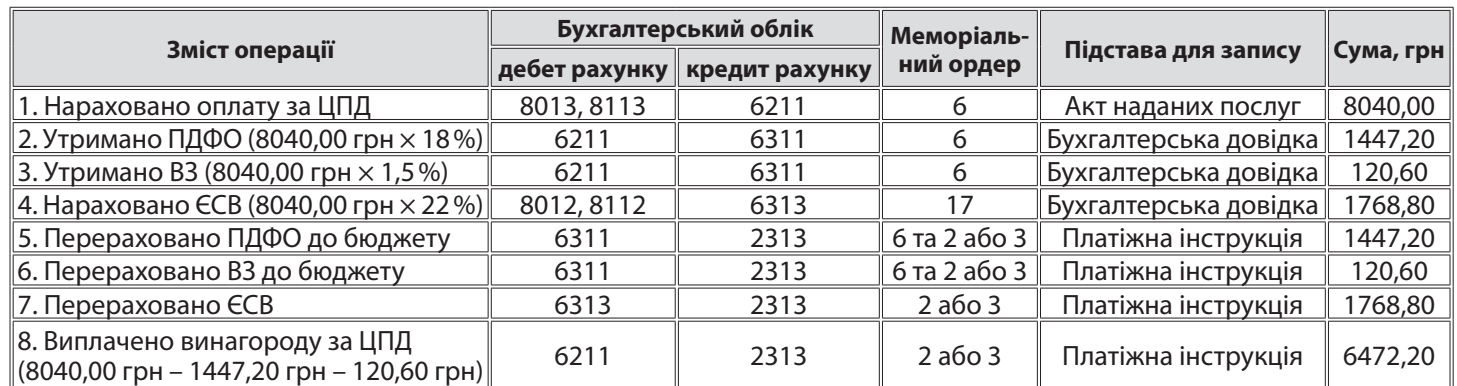

# **14**

*Податковий кодекс України від 02.12.2010 № 2755-VI.*

### **15**

*Закон України «Про збір та облік єдиного внеску на загальнообов'язкове державне соціальне страхування» від 08.07.2010 № 2464-VI.*

**BYXFANTEPIRE IGЮДЖЕТ** 

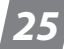

### **Звітність**

 **Додаток 5** Інформацію про укладання ЦПД **потрібно** зазначити в додатку 5 Податкового розрахунку. Водночас:

1) у **графі 07** обов'язково вказуйте категорію особи **«3»** (особи, що виконують роботи за ЦПД);

2) у **графі 06** зазначайте: або «1» — якщо ЦПД укладено з вашим працівником, який працює у вас, окрім ЦПД, ще й за трудовим договором, або **«0» — в усіх інших випадках**. Графа 06 не може бути порожньою: має бути вказано «0» або «1»;

3) для особи, яка працює за ЦПД, в рядку з кодом категорії в **графі 07** — «3», графи 13, 14 та 15 не заповнюйте;

4) у **графі 12** зазначайте «0»;

5) у **графі 16** *«Документ-підстава <…>»*  слід вказати реквізити ЦПД;

6) у **графі 17** *«Підстава для припинення*

*трудових або цивільно-правових відносин»* зазначають підставу для припинення цивільно-правових відносин, зокрема норму *ЦКУ* (наприклад, для договору **про надання послуг —** *«Глава 63 ЦКУ»*).

**Приклад 2.** *14 вересня 2023 року із фізособою укладено ЦПД про надання послуг від 14.09.2023 № 15 на період з 14 по 20 вересня 2023 року.*

............................. 

Строки виконання ЦПД припадають на один квартал, тож заповнюємо **один рядок** на таку фізособу, де у графі 10 зазначаємо одразу обидві дати. Оскільки договір укладено зі сторонньою фізособою, у графі 06 ставимо «0», а в графі 07 — «3». У графі 16 вказуємо реквізити ЦПД, а в графі 17 — посилання на главу *ЦКУ* (див. рис. 1).

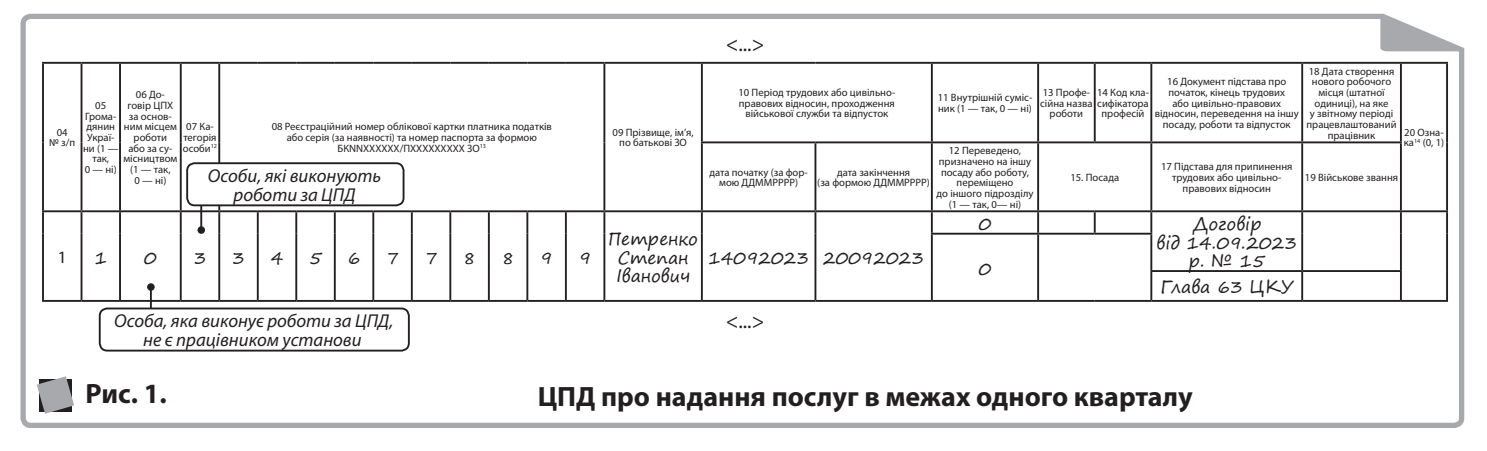

 **Додаток 1** У додатку 1 відображайте суму винагороди за ЦПД, нараховану у звітному місяці (відображену в бухобліку) на підставі акта наданих послуг. На винагороду за кожен місяць заповнюють **окремий рядок**, водночас у графах:

- y 08 проставляйте код категорії застрахованої особи **«26»** (зокрема й для осіб, які мають інвалідність);
- 09 вказуйте код «1», якщо в додатку 1 відображаєте винагороду, що припадає на декілька місяців. Якщо акти підписують щомісяця, то цю графу не заповнюють;
- y 10 вкажіть місяць та рік, за який нараховано винагороду;
- 14 вказуйте кількість календарних днів перебування в цивільно-правових відносинах (орієнтир — на дати, зазначені в додатку 5). Якщо ЦПД укладено із працівником та є інші рядки на зарплату, лікарняні чи декретні, то графу 14

заповнюють в одному із цих рядків (зазвичай із зарплатою);

y 21, 22, 23, 24 — за рядком із винагородою за ЦПД завжди зазначають «0» (ні). Якщо послуги надавалися більше одно-

го місяця, то кількість рядків має відповідати кількості місяців надання послуг.

- Якщо **акт підписують**:
- y **щомісяця**, то винагороду щомісяця вносять до додатка 1 за місяць, в якому закрито акт та нараховано винагороду. Водночас у графі 09 КТН «1» не вказують;
- y **не щомісяця**, за певний період (наприклад, після закінчення надання послуг), то нараховану на підставі акта винагороду в обліку відображають в місяці, в якому підписали акт. Для цього слід розділити таку виплату на кількість місяців, за які її нараховано. Кількість місяців визначайте з огляду на дані акта наданих послуг. У додатку 1 буде стільки

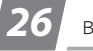

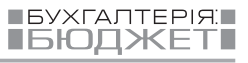

рядків, на скільки місяців припадає надання послуг. Водночас у графі 09 кожного рядка вказують КТН «1».

**ДО ВІДОМА.** В **розділі І таблиці Подат-**

**кового розрахунку** сума винагороди за ЦПД потрапить: до рядків 1.2 та 1 — без обмеження максимальною величиною бази, до рядків 2.1 та 2 — як база ЄСВ, а нараховане на неї ЄСВ — до рядків 3.1 та 3. 

**Приклад 3.** *Місцева рада уклала ЦПД ізфізичною особою Борисенком Борисом Петро-*

*вичем на надання послуг з 1 серпня по 15 вересня 2023 року. Акт виконаних робіт підписано 15.09.2023 на суму 16080,00 грн.* 

Усю суму винагороди відображаємо в додатку 1 за вересень 2023 року, **розподіливши** за місяцями, на які припадає період виконання робіт, тобто на серпень і вересень 2023 року, **порівну** (16080,00 грн : 2 = 8040,00 грн). ЄСВ, нарахований на суму винагороди за кожен місяць, дорівнює 1768,80 грн (8040,00 грн × × 22%). На рис. 2 розглянемо приклад заповнення додатка 1.

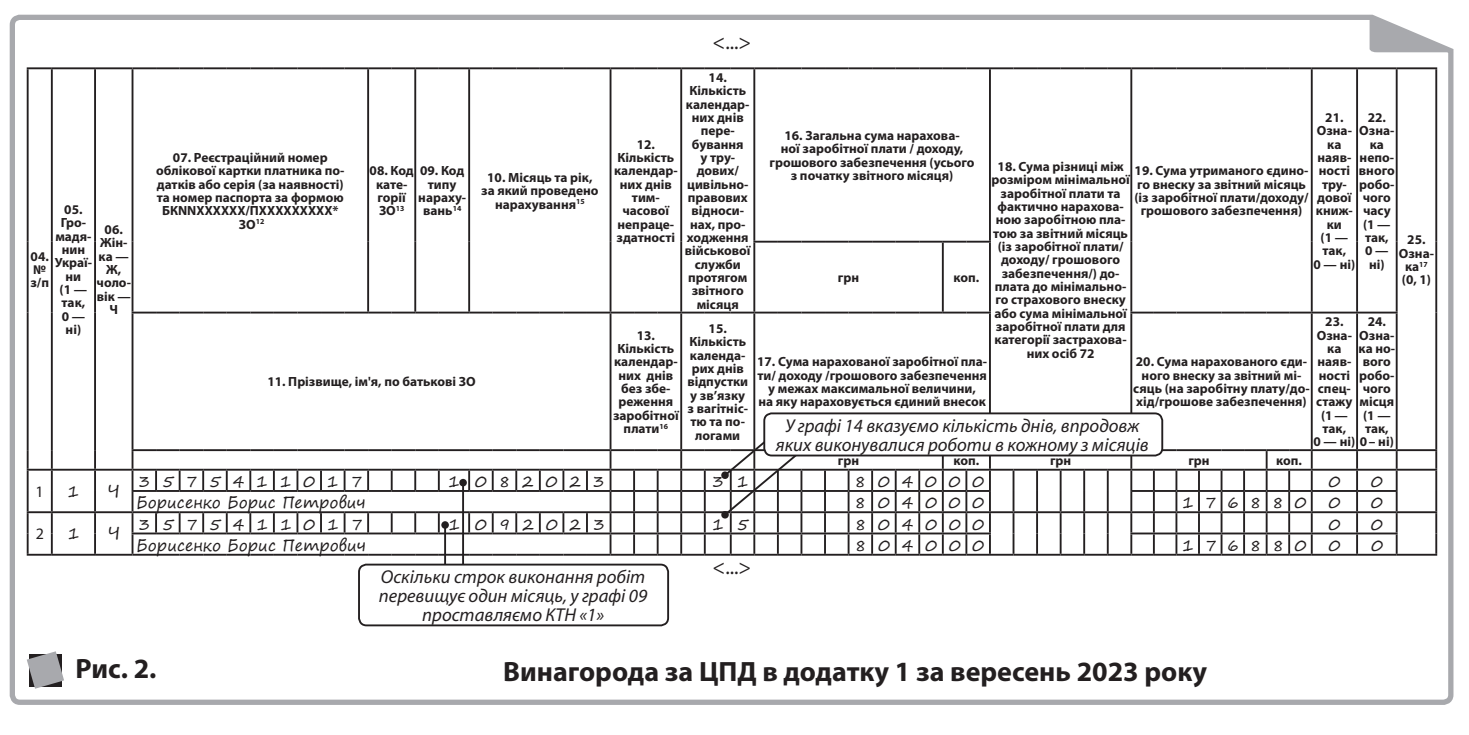

 **Додаток 4ДФ По-перше**, осіб, які надавали послуги за ЦПД, **враховуємо** в показнику **рядка 05** заголовної частини додатка 4ДФ.

**По-друге,** у **графах 7 та 8** дату початку та закінчення ЦПД **не вказують**.

**По-третє,** винагорода за ЦПД відображається в розділі І додатка 4ДФ з ознакою доходу **«102»**.

**По-четверте,** оскільки винагорода за ЦПД є незарплатним доходом, то графу 3а заповнюють за фактом нарахування, а графу 3 — за фактом виплати.

**По-п'яте,** в рядку «Працювало за цивільно-правовими договорами» відображаємо кількість працюючих за цивільно-правовими договорами осіб. Але до цього рядка не потраплять ФОП, які виконують роботи за ЦПД (див. консультацію в *категорії 103.25 ЗІР*). 

**Приклад 4.***Особа надавала послуги за ЦПД з 1 по 31 серпня 2023 року. Винагороду за ЦПД (8040,00 грн) нараховано 31.08.2023 (підписано акт), а виплачено 15.09.2023.*

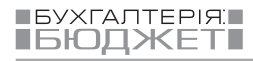

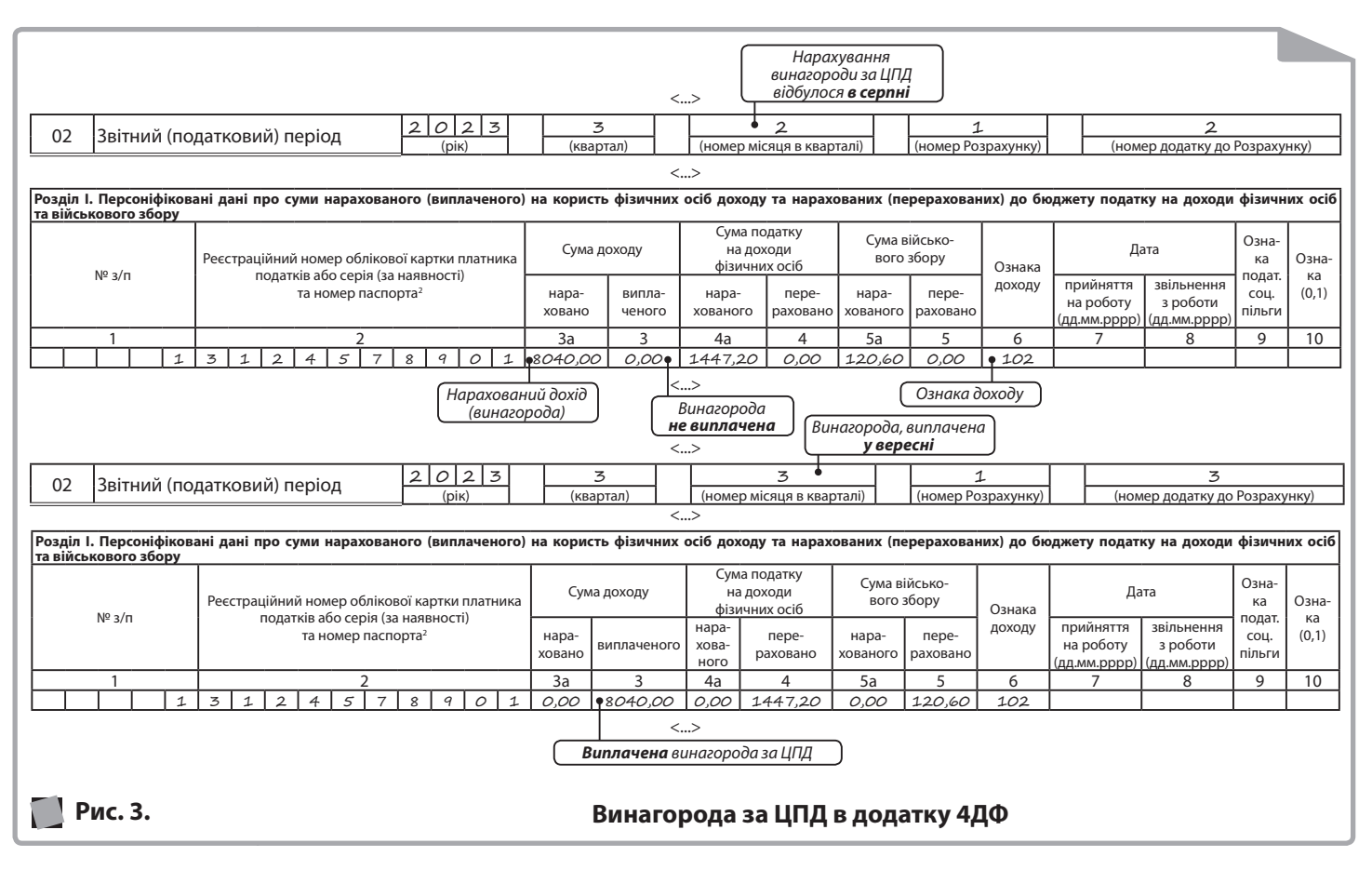

### *Бухоблік*

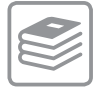

# *Будівництво дитячого майданчика: що в обліку?*

### *Маргарита Ващук,*

*експерт газети «Бухгалтерія: бюджет»*

**Чим більше ми інвестуємо в розвиток дітей, тим більше шансів на світле майбутнє. А створити місце для дозвілля малечі — обов'язок будь-якої громади. Тож розглянемо, які нюанси потрібно врахувати бухгалтеру, коли орган місцевого самоврядування вирішив будувати дитячий майданчик за бюджетні кошти.**

**1** *ДБН Б.2.2-5:2011 «Благоустрій територій», затверджені наказом Мінрегіону від 28.10.2011 № 259.*

Вимоги до проєктування дитячих майданчиків передбачені *п. 9.5 ДБН Б.2.2-5* **<sup>1</sup>** . Зокрема, у *п.п. 9.5.2, 9.5.3 ДБН Б.2.2-5* зазначено: якість обладнання для дитячих майданчиків і безпечна відстань між конструкціями мають відповідати вимогам *НПАОП 92.7-1.01-06 «Правила будови і безпечної експлуатації атракціонної техніки».* Зауважимо, що також на обладнання

### **Оформлення та в имог и**

дитячих ігрових майданчиків поширюються *Правила № 110* **<sup>2</sup>** *.* Тож насамперед радимо впевнитися, що всіх цих вимог було дотримано під час виготовлення конструкцій. Також *Правила № 110* містять вимоги щодо встановлення, монтажу, безпечної експлуатації, ремонту та реконструкції такого обладнання, тож варто й ці нюанси також вивчити.

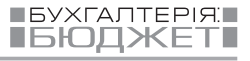

Щоби врегулювати відносини, які виникають у зв'язку з розміщенням дитячих майданчиків, і визначити єдині правила отримання дозволу на встановлення й обслуговування таких конструкцій на території громади, місцева рада може затвердити власний порядок встановлення дитячих майданчиків, адже планувати і забудовувати населені пункти необхідно за узгодженням із органом місцевого самоврядування (далі — ОМС).

**ВАЖЛИВО!** Якщо будуть встановлені об'єкти з фундаментом, то підготовчі будівельні роботи можна починати виконувати тільки після набуття права на земельну ділянку відповідного цільового призначення та подання повідомлення про початок виконання таких робіт до органу держархібудконтролю (*п. 4 Порядку № 466* **<sup>3</sup>** ). Якщо фундаментні роботи не передбачаються, достатньо сформувати земельну ділянку як об'єкт, визначивши межі в натурі і присвоївши їй кадастровий номер. Місцева рада все ж може виявити бажання передати землю під майданчиком у постійне користування балансоутримувачу. У будьякому разі, поки проходить процедура оформлення документів, можна закуповувати матеріали, конструкції, шукати підрядника, адже проведення закупівельних процедур не вимагає наявності дозволу чи документів на землю.

Під час введення в експлуатацію закінченого будівництвом майданчика проводять технічну інвентаризацію та паспортизацію (*п. 1.5 Інструкції № 550* **<sup>4</sup>** ). Порядок проведення техінвентаризації об'єктів благоустрою наведено в *Інструкції № 550.* З одного боку, обладнання (елементи) дитячих, спортивних та інших майданчиків, розміщених на територіях загального користування та інших об'єктах благоустрою, є елементом об'єкта благоустрою (*п. 4.5 ДБН Б.2.2-5, ч. 1 ст. 21 Закону № 2807* **<sup>5</sup>** ). Тобто якщо дитячі майданчики розташовано в загальнодоступному місці, поза межами інших підприємств, установ, організацій (НЕ територія ЗДО **<sup>6</sup>** , школи, стадіону тощо), то вони цілком можуть вважатися елементом благоустрою. Тож інформацію про нього достатньо внести в інвентаризаційну справу самого об'єкта благоустрою. Проте з другого — на каруселі, гойдалки, качалки, гірки та інше обладнання, розташоване на дитячих майданчиках, є вимога складати паспорт згідно з *додатком 3* до *Правил № 110* (*п. 3.4 Інструкції № 550*)*.* Наголосимо, що введення в експлуатацію об'єкта благоустрою можливе тільки після проведення техінвентаризації та оформлення техпаспорта.

### **Програмна клас ифікаці я**

**Елемент благоустрою** Як уже було зазначено, дитячі майданчики, розташовані на території загального користування, є елементами об'єктів благоустрою. Тож вважаємо доцільним усі видатки на їх зведення і подальше підтримання в належному стані планувати за кодом КПКВК **6030** «Організація благоустрою населених пунктів».

кошти з бюджету на спорудження майданчика **для конкретної установи** — школи, ДЮСШ, ЗДО тощо, то і код програмної класифікації слід обирати відповідним чином. Тобто за спрямуванням, що відповідає діяльності установи, для потреб якої споруджується цей об'єкт, — освіта, фізична культура і спорт тощо. У такому разі ця установа має й обліковувати на балансі майданчик (тобто утримувати його в оперативному управлінні).

 **Актив іншої установи** Якщо виділяють

### **Шляхи реалізації програми зі встановлення майданчика**

Народна мудрість каже: «Як корабель назвеш, так він і попливе». А в нашій справі від того, як сформулюють мету програми, кого визначать виконавцями, буде залежати і порядок здійснення видатків, і бухгалтерський облік. Отже, розглянемо варіанти, як ОМС може встановити дитячий майданчик.

**Варіант 1.** Виконавцем програми, яка пе- $\Theta$ редбачає встановлення такої споруди, є **ОМС**. Тобто він самостійно придбаває, вста-

новлює всі конструкції та оприбутковує собі на баланс готовий об'єкт. Зауважимо, що в цьому варіанті ОМС може або своїми силами проводити всі закупівлі і роботи, або ж укласти договір із підрядником (комунальним або приватним підприємством, ФОП) чи цивільно-правовий договір із фізичною особою.

Після спорудження ОМС може передати готовий майданчик на баланс іншій установі або утримувати його самостійно.

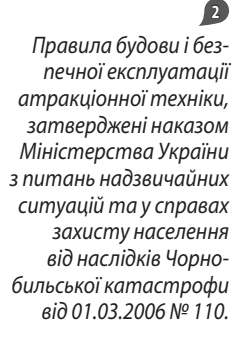

*Порядок виконання підготовчих та будівельних робіт, затверджений постановою КМУ від 13.04.2011 № 466.*

### *Інструкція з проведення технічної інвентаризації та паспортизації об'єктів благоустрою населених пунктів, затверджена наказом Мінрегіону від 29.10.2012 № 550.*

### **5**

**3**

**4**

*Закон України «Про благоустрій населених пунктів» від 06.09.2005 № 2807-IV.*

### **6** *Заклад*

*дошкільної освіти.*

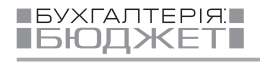

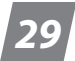

**Варіант 2.** Місцева рада може визначити виконавцем програми **підпорядковану комунальну установу**. Доручити спорудження майданчика можна, наприклад, управлінню капітального будівництва. Управління, як правило, не утримує на балансі такі об'єкти, а передає їх:

- y установі, для потреб якої їх зводили, ЗДО, школі тощо;
- ОМС або управлінню житлово-комунального господарства, якщо майданчик споруджено для громади на території загального користування.

Або ж якщо майданчик буде розташований на території певної установи, яка підпорядкована місцевій раді, то виконавцем програми можна призначити саме її. В усіх цих ситуаціях ОМС, як головний розпорядник коштів, виділяє установі-виконавцю бюджетні асигнування.

**Варіант 3.** Місцева рада визначає вико-**169** навцем програми підпорядковане ко**мунальне підприємство** (далі — КП) і передбачає, що створений дитячий майданчик **КП оприбуткує собі на баланс**. ОМС може виділити кошти КП з бюджету як поповнення статутного капіталу.

підряду виконувати будівельні роботи для ОМС, але це вже варіант 1.

**Варіант 4.** Дитячий майданчик може бути розміщений на території об'єкта спільної власності кількох громад (наприклад, школи, стадіону, які фінансуються з районного бюджету і в яких займаються діти як із міста, так і з прилеглих селищ, сіл). Своєю чергою, для покращення якості надання послуг (передусім мешканцям своєї громади й опосередковано мешканцям інших громад) ОМС може взяти участь у спорудженні дитячого майданчика. Шляхів два:

1) створити його самостійно і безоплатно **передати готовий об'єкт установі, яка фінансується з іншого бюджету** (створення буде здійснено за варіантом 1, а облік такого безоплатного передання розберемо далі);

2) надати **цільовий міжбюджетний трансферт** (субвенцію) тому бюджету, з якого фінансується така установа (надалі майданчик обліковуватимуть на балансі такої установи, аОМС лише відображає здійснення трансферту).

Зауважимо, що шлях реалізації програми зі встановлення майданчика обирає місцева рада під час затвердження бюджетної програми.

Далі пропонуємо розібрати нюанси реалізації кожного з цих варіантів.

Зауважимо, що КП може за договором

### **Варіант 1: виконав ець — ОМС**

 **КЕКВ** У кошторисі видатки зі зведення дитячого майданчика радимо планувати за **КЕКВ 3122** «Капітальне будівництво (придбання) інших об'єктів». Чому?

**По-перше**, такі рекомендації свого часу давало Казначейство — див. *лист ДКУ від 07.06.2011 № 17-04/1462-8022*.

**По-друге**, будівництвом вважається зведення нових споруд, їх комплексів з метою створення об'єктів виробничого і невиробничого призначення (*п. 3.11 ДБН А.2.2-3:2014 «Склад та зміст проектної документації на будівництво», затверджені наказом Мінрегіону від 04.06.2014 № 163*). А під спорудою ці *ДБН* розуміють штучно створений об'єкт, встановлений стаціонарно (нерухомо) відносно землі (*п. 3.22*). Таке в цілому відповідає характеристикам дитячих майданчиків.

Отже, всі витрати на створення дитячих майданчиків, передбачені проєктною документацією, доцільно планувати за КЕКВ 3122 **<sup>7</sup>** .

 **Облік** Дитячі майданчики відповідають характеристикам основних засобів (далі — ОЗ), наведеним у визначенні з *п. 4 розд. І НС 121* **<sup>8</sup>** : • матеріальні;

- y використовуються для забезпечення потреб суб'єкта держсектора (установи, яка буде балансоутримувачем);
- за очікуванням будуть використовуватися більше 1 року.

Одиницею обліку ОЗ може бути як конструктивно відокремлений предмет, призначений для виконання самостійних функцій, так і комплекс конструктивно з'єднаних предметів, що мають єдиний фундамент, загальні пристосування і виконують певну функцію тільки у складі комплексу (*п. 1 розд. ІІ НС 121*). Тобто з огляду на правила бухобліку кожну гойдалку, драбину тощо можна обліковувати як окремий об'єкт. Проте оскільки для їх встановлення розчищають земельну ділянку, влаштовують покриття (пісок, трава, штучне покриття), проводять техінвентаризацію та складають паспорт на всі складові майданчика єдино, то вважаємо за доцільне обліковувати всі конструкції як єдиний об'єкт ОЗ. В бухобліку всі витрати, пов'язані зі створенням об'єкта ОЗ, накопичують на субрахунку 1311 «Капітальні інвестиції в основні засоби». Нагадаємо: витрати, які можуть бути включені до первісної вартості, зазначено в *п. 5 розд. ІІ НС 121.* До-

# **7**

*Зокрема, відповідно до п.п. 3.1.2.2 Інструкції № 333 це може бути плата за: будівельні матеріали за рахунок коштів, що передбачаються на капітальне будівництво і використовуються під час спорудження; конструкції та обладнання, що підлягають встановленню; обладнання та прилади, необхідні для ведення будівельних робіт, якщо це обумовлено кошторисом на будівництво (крім окремих видів устаткування і машин, що є рухомими транспортними одиницями, не пов'язаними з технологією виробництва); виготовлення документації, необхідної для спорудження об'єкта; видатки на найм транспорту для виконання робіт; виконання робіт з будівництва підрядникам.*

### **8**

*Національне положення (стандарт) бухгалтерського обліку в державному секторі 121 «Основні засоби», затверджене наказом МФУ від 12.10.2010 № 1202.*

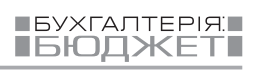

дамо до цього, що якщо для техінвентаризації та паспортизації залучають сторонніх фахівців за плату, ці витрати також підлягають включенню до первісної вартості об'єкта.

Вважаємо доречним обліковувати дитячі майданчики у групі «Будинки, споруди та передавальні пристрої» (субрахунок 1013), у підгрупі 3. Отже, інвентарний номер цього об'єкта буде такий: 10133ХХХ, де ХХХ — порядковий номер об'єкта в підгрупі.

Порядок відображення на рахунках обліку розглянемо на прикладі.

**Приклад 1.** *ОМС призначено виконавцем за бюджетною програмою з будівництва*  *дитячого майданчика за адресою м.Гарне, вул. Квіткова, 45. За рахунок бюджетних асигнувань придбано металеві конструкції на загальну суму 50000,00 грн. Для їх встановлення, проведення техінвентаризації та паспортизації залучено підрядну організацію, вартість послуг якої становить 20000,00 грн з ПДВ. Сума включає вартість будівельних матеріалів, необхідних для виконання робіт, які підрядник придбав самостійно. Дитячий майданчик введено в експлуатацію і зараховано на баланс ОМС як майно в оперативному управлінні.*

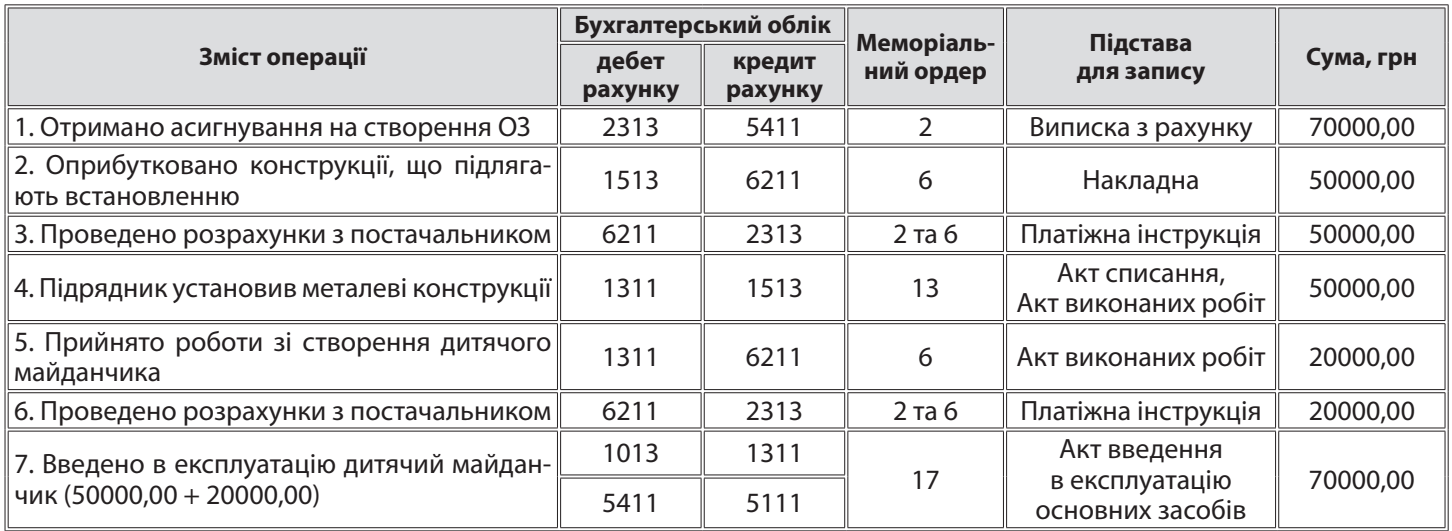

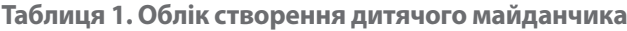

### **Варіант 2: виконав ець — підпорядкована ОМС установа**

 **КЕКВ** Як ми вже зазначили, виділені кошти з бюджету розпоряднику нижчого рівня для виконання бюджетної програми є асигнуваннями. ОМС, як головний розпорядник коштів, отримує кошти на особовий рахунок, а потім перераховує їх виконавцю програми. Для ОМС таке перерахування не є видатками. Цю суму як видатки закладають у кошторис установи, яку визначили виконавцем програми з будівництва дитячого майданчика. І ось уже їй слід планувати і проводити всі видатки відповідно до проєктної документації за КЕКВ 3122. Чому саме КЕКВ 3122? Пояснення див. вище на с. 30.

 **Облік** Кошти, отримані на особовий рахунок, які потім будуть розподілені між установами в мережі головного розпорядника, обліковують на субрахунку 2314 «Інші рахунки в Казначействі». Отримання асигнувань голов-

ний розпорядник, як і інші установи, відображає збільшенням субрахунку 7011 «Бюджетні асигнування» (для поточних видатків) та субрахунку 5411 «Цільове фінансування» (для капітальних видатків). А потім під час перерахування зменшує відповідні субрахунки (7011, 5411), адже видатків за такими операціями немає.

Установа, яка є виконавцем програми, щодо операцій зі спорудження об'єкта в обліку відображає проведення так, як наведено у прикладі 1 вище.

**ЗВЕРНІТЬ УВАГУ!** Якщо установа-виконавець надалі не буде утримувати в себе на балансі цей дитячий майданчик, а передасть його іншому розпоряднику, то порядок обліку передання залежатиме від того, чи перебувають отримувач і надавач у підпорядкуванні одного ор-

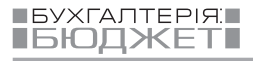

**9** *Типова кореспонденція субрахунків бухгалтерського обліку для відображення операцій з активами, капіталом та зобов'язаннями розпорядниками бюджетних коштів та державними цільовими фондами, затверджена наказом МФУ від 29.12.2015 № 1219.*

гану, уповноваженого управляти майном (тобто у підпорядкуванні однієї ради):

- якщо так, то це внутрішньовідомче передання — отримувач і надавач ведуть облік відповідно до *пп. 1.12, 1.13 Типової кореспонденції* **<sup>9</sup>** *;*
- y якщо ні, то це не внутрішньовідомче передання — отримувач відображає в обліку проведення згідно з *п. 1.11 Типової кореспонденції*, а надавач згідно з *пп. 1.27, 1.28 Типової кореспонденції.* Якщо на дату передання амортизацію ще не нараховували **<sup>10</sup>** , то записів в обліку буде тільки два

й обидва на всю суму вартості майданчика: (1) Дт 8411 — Кт 1013, (2) Дт 5111 — Кт 5512.<br>……………………………………………………

**Приклад 2.** *У бюджеті міста закладено 80000,00 грн на спорудження дитячого майданчика управлінням капітального будівництва. ОМС перерахував відповідні асигнування на реєстраційні рахунки управління. Кошти використано в повному обсязі. Після завершення робіт (у місяці введення в експлуатацію) майданчик передано на баланс управління ЖКГ.*

**Таблиця 2. Облік виділення асигнувань на створення дитячого майданчика**

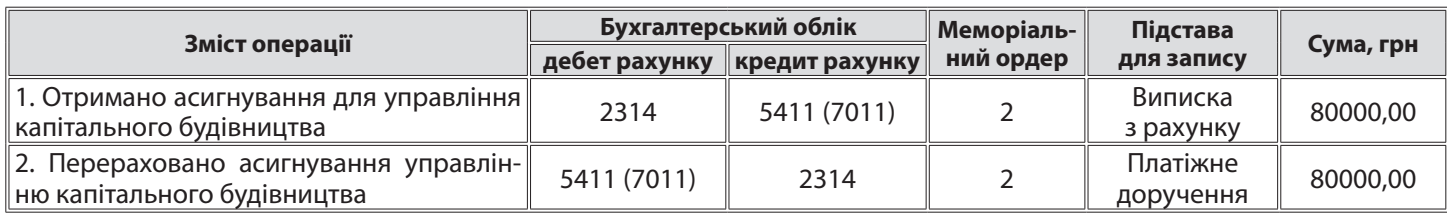

### **Варіант 3: виконав ець і потім балансоутр имувач — КП місцево ї рад и**

 **КЕКВ** Фінансування КП, створеного місцевою радою, може відбуватися шляхом:

- здійснення фінансової підтримки (для поточних видатків);
- y поповнення статутного капіталу (для капітальних видатків).

Видатки на будівництво нових об'єктів є капітальними. Тож якщо передбачено, що КП місцевої ради буде споруджувати за бюджетні кошти і потім самостійно утримувати дитячий майданчик, то ОМС має передбачити у своєму кошторисі відповідну суму коштів за КЕКВ **3210** «Капітальні трансферти підприємствам (установам, організаціям)» (*п.п. 1.5, п.п. 2 п.п. 3.2.1 Інструкції № 333* **<sup>11</sup>** ).

 **Облік** Поповнення статутного капіталу КП грошовими коштами відображають в обліку відповідно до *пп. 4.1, 4.2 Типової кореспонденції*. Тобто в результаті такої операції в активі балансу

ОМС будуть відображені довгострокові фінінвестиції — субрахунок 2513 «Довгострокові фінансові інвестиції у капітал підприємства», а в пасиві збільшиться капітал — субрахунок 5212 «Капітал у підприємствах в іншій формі участі у капіталі».

Зауважимо, що такий варіант передбачає внесення змін до статуту КП шляхом викладення його в новій редакції та інші юридичні процедури, пов'язані зі зміною статутного капіталу підприємства.

**Приклад 3.** *У бюджеті міста закладено 60000,00 грн на спорудження дитячого майданчика КП «Комунгосп». ОМС перерахував їх як внесок у статутний капітал. Кошти використано в повному обсязі. Після завершення робіт майданчик обліковують на балансі КП.*

**Таблиця 3. Облік поповнення капіталу КП місцевої ради**

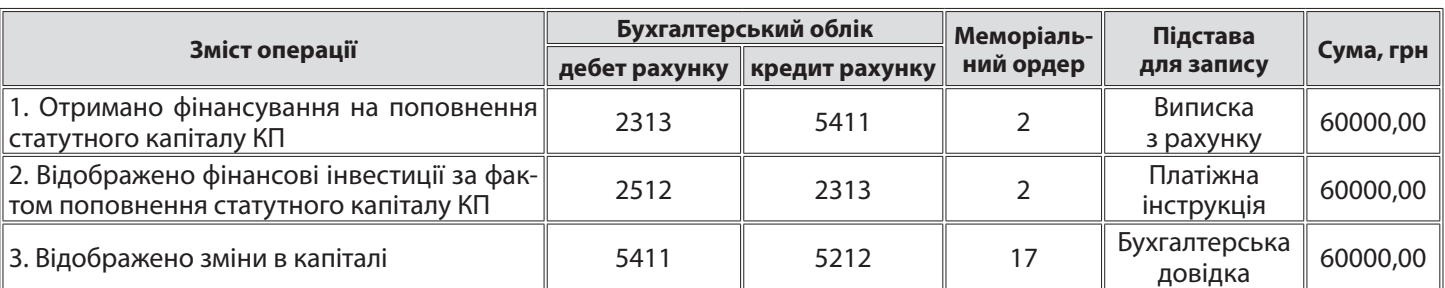

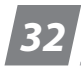

**10**

10

*Починають нараховувати з місяця, наступного за місяцем введення в експлуатацію.*

*Інструкція щодо застосування економічної класифікації видатків бюджету, затверджена наказом МФУ від 12.03.2012 № 333.*

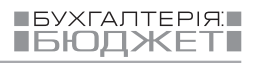

### **Варіант 4: виконав ець — установа , яка фінансуєтьс я з ін шого бюд жету**

 **КЕКВ** Видатки на здійснення міжбюджетних трансфертів планують за КЕКВ **3210 «**Капітальні трансферти підприємствам (установам, організаціям)».

 **Облік** Докладно порядок обліку міжбюджетних трансфертів розглянуто в газеті «Місцева рада», № 1/2018, с. 15. Коротко нагадаємо, що операції зі здійснення трансфертів є необмінними. Зокрема, кошти, отримані для перерахування трансфертів іншому бюджету, оприбутковують на субрахунку 2314. І відображають при цьому доходи на субрахунку 7512 «Трансферти». А ось за фактом

здійснення трансферту нараховують витрати на субрахунку 8511.<br>…………………………………………………………………

**Приклад 4.** *У бюджеті міста закладено 50000,00 грн на спорудження дитячого майданчика в школі, яка фінансується з районного бюджету. ОМС перерахував такі кошти як субвенцію в районний бюджет, які використано за призначенням у повному обсязі. Після завершення робіт майданчик обліковується на балансі школи.*

**Таблиця 4. Облік перерахування субвенції на створення дитячого майданчика**

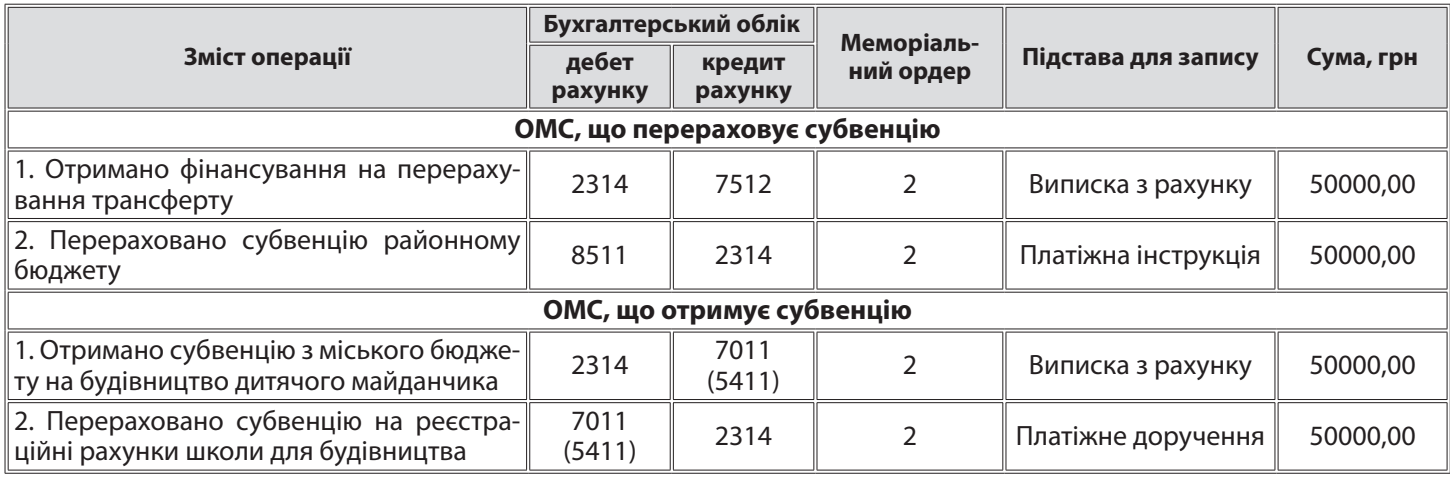

 $\mathbf{5}$